### **CURRICULUM VITAE**

#### **FORMATO EUROPEO**

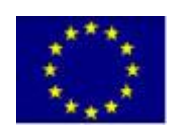

#### **INFORMAZIONI PERSONALI**

# **Indirizzo Telefono Cellulare E-mail Servizio Militare**

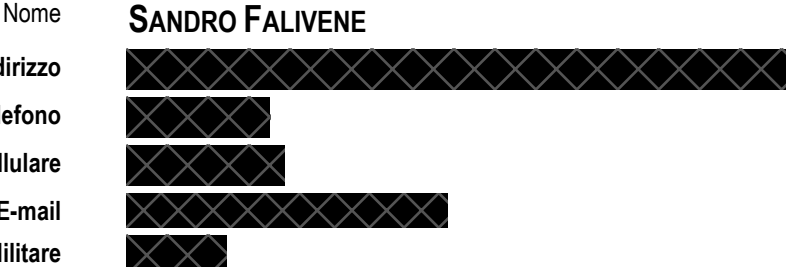

**Nazionalità Stato Civile**

**Luogo e data di nascita Codice Fiscale Partita IVA Data iscrizione Partita IVA** 

#### **ESPERIENZA LAVORATIVA**

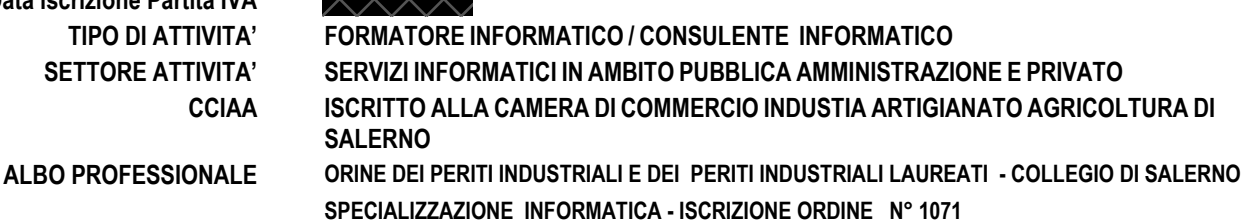

**• Date (da – a) DAL 01 SETTEMBRE 2021 • Nome e indirizzo del datore di lavoro ISTITUTO D'ISTRUZIONE SUPERIORE "T. CONFALONIEIRI" –CAMPAGNA (SA) • Tipo di azienda o settore ISTITUTO D'ISTRUZIONE SUPERIORE - MIUR Tipo di impiego DOCENTE DI LABORATORIO DI INFORMATICA GESTIONALE B016 – TEMPO INDETERMINATO**

**• Date (da – a) DAL 01 SETTEMBRE 2021 • Nome e indirizzo del datore di lavoro • Tipo di azienda o settore ISTITUTO D'ISTRUZIONE SUPERIORE - MIUR**

**• Nome e indirizzo del datore di lavoro**

**Tipo di impiego DOCENTE DI LABORATORIO DI INFORMATICA GESTIONALE B016 – TEMPO INDETERMINATO**

**ISTITUTO D'ISTRUZIONE SUPERIORE "E. CORBINO" – CONTURSI TERME (SA)**

**• Date (da – a) DAL 01 SETTEMBRE 2021 ISTITUTO D'ISTRUZIONE SUPERIORE "E. FERRARI" – BATTIPAGLIA (SA)**

**• Tipo di azienda o settore ISTITUTO D'ISTRUZIONE SUPERIORE - MIUR Tipo di impiego DOCENTE DI LABORATORIO DI INFORMATICA GESTIONALE B016 – TEMPO INDETERMINATO**

*Pagina 1* - Curriculum vitae di Sandro Falivene

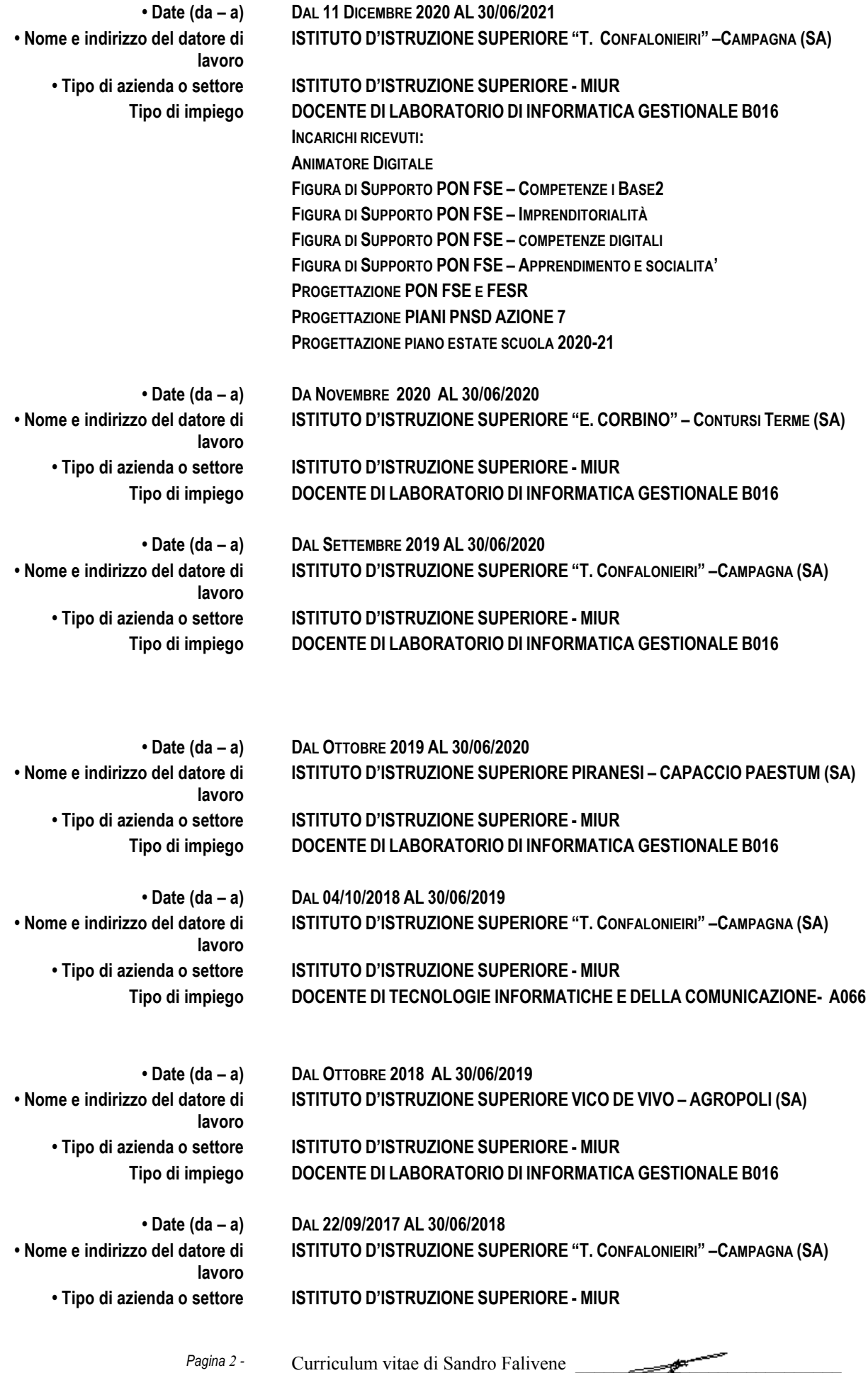

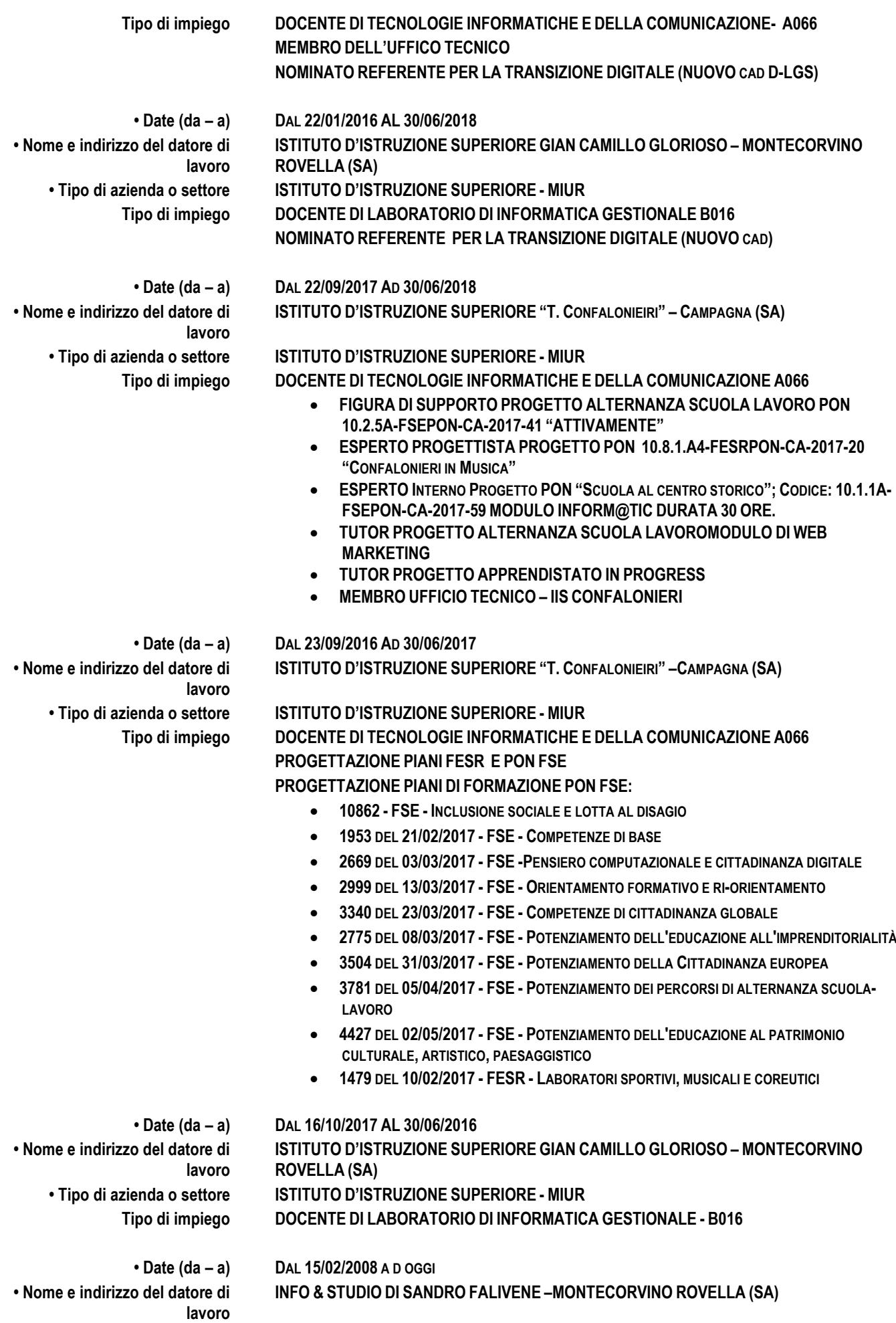

*Pagina 3* - Curriculum vitae di Sandro Falivene

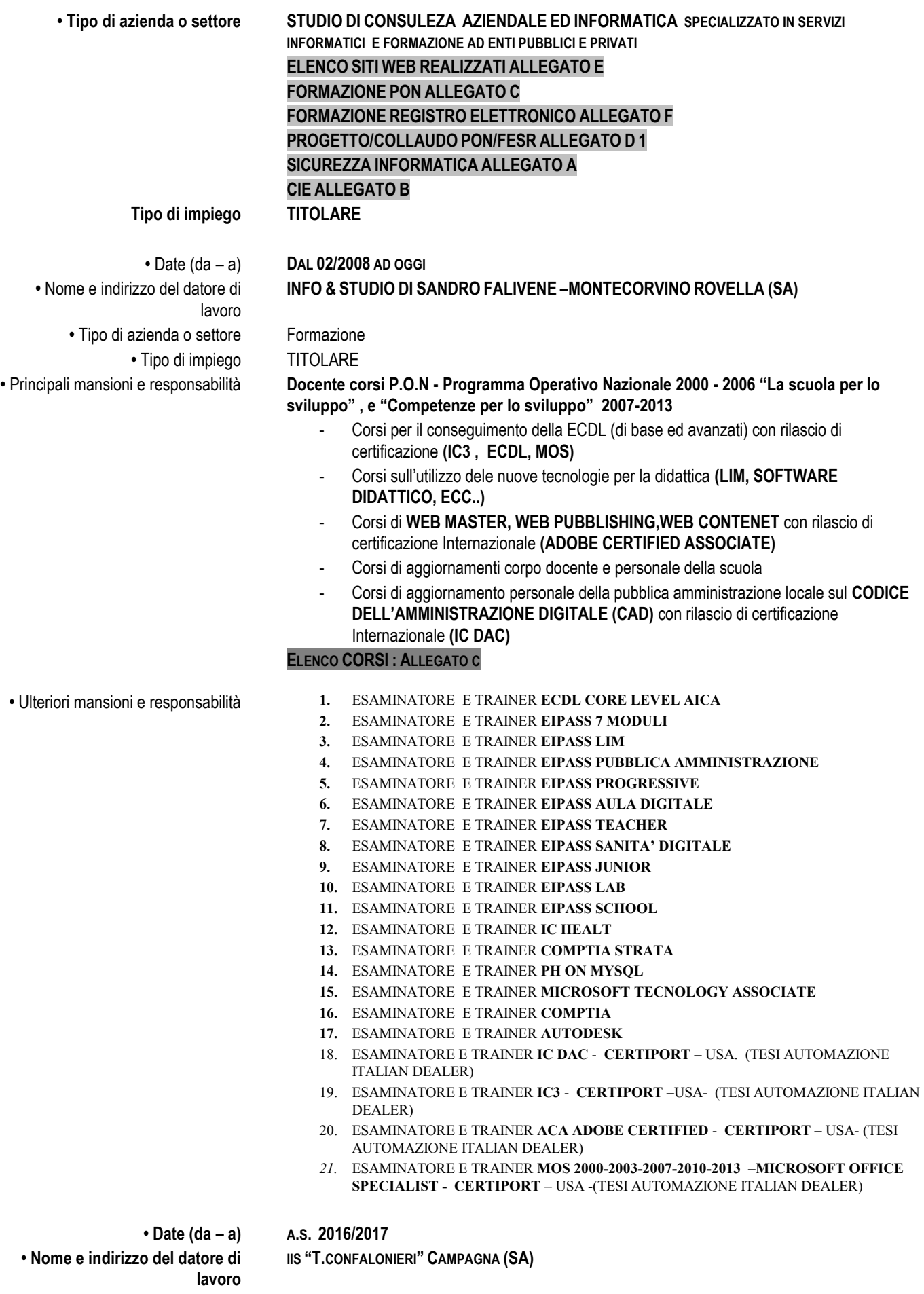

**• Tipo di azienda o settore ISTITUTO SCOLASTICO**

codiceAOO - REGISTRO PROTOCOLLO - 0002612 - 20/10/2021 - A13 - Sicurezza - E codiceAOO - REGISTRO PROTOCOLLO - 0002612 - 20/10/2021 - A13 - Sicurezza - E

*Pagina 4 -* Curriculum vitae di Sandro Falivene

*Pagina 5 -* Curriculum vitae di Sandro Falivene **Tipo di impiego VALUTATORE PROGETTO POR CAMPANIA SCUOLA VIVA DAL TITOLO PIENAMENTE SCUOLA • Date (da – a) FEBBRAIO 2010 • Nome e indirizzo del datore di lavoro COMUNE DI MONTECORVINO ROVELLA (SA) • Tipo di azienda o settore ENTE PUBBLICO Tipo di impiego DIREZIONE E COORDINAMENTO PROGETTO S.I.C.I. (PROGGETTO DI INNOVAZIONE TECNOLOGICA E RIORGANIZZAZIONE NUOVO SISTEMA INFORMATIVO COMUNALE) • Date (da – a) GENNAIO 2020 • Nome e indirizzo del datore di lavoro LICEO SCIENTIFICO "E. MEDI" –BATTIPAGLIA (SA) • Tipo di azienda o settore ISTITUTO D'ISTRUZIONE SUPERIORE - MIUR Tipo di impiego RELATORE IN QUALITÀ DI ESPERTO DI SICUREZZA INFORMATICA E DI PRIVACY - CONVEGNO SICUREZZA IN RETE • Date (da – a) GENNAIO 2019 • Nome e indirizzo del datore di lavoro LICEO SCIENTIFICO "E. MEDI" –BATTIPAGLIA (SA) • Tipo di azienda o settore ISTITUTO D'ISTRUZIONE SUPERIORE - MIUR Tipo di impiego RELATORE IN QUALITÀ DI ESPERTO DI SICUREZZA INFORMATICA E DI PRIVACY - CONVEGNO SICUREZZA IN RETE • Date (da – a) FEBBRAIO 2020 • Nome e indirizzo del datore di lavoro LICEO SCIENTIFICO "B.RESCIGNO" –ROCCAPOIEMONTE (SA) • Tipo di azienda o settore ISTITUTO D'ISTRUZIONE SUPERIORE - MIUR Tipo di impiego RELATORE IN QUALITÀ DI ESPERTO DI SICUREZZA INFORMATICA E DI PRIVACY - - CONVEGNO SE-CURITY PRESSO MUSEO ARCHEOLOGICO DI PAESTUM (SA) • Date (da – a) SETTEMBRE 2020 • Nome e indirizzo ASSOCIAZIONE MODIFICA 81 • Tipo di azienda o settore ASSOCIAZIONE DI CATERGORIA Tipo di impiego RELATORE IN QUALITÀ DI ESPERTO DI SICUREZZA INFORMATICA E DI PRIVACY - - CONVEGNO SCUOLE IN SICUREZZA: METODI E STRUMENTI RELAZIONE : PRIVACY, DDI E SICUREZZA ICT : SOLUZIONI DI COMPLIANCE PER LA SCUOLA • Date (da – a) DAL 28/07/2008 AL 30/06/2010 • Nome e indirizzo del datore di lavoro COMUNE DI MONTECORVINO ROVELLA (SA) • Tipo di azienda o settore ENTE PUBBLICO Tipo di impiego AMMINISTRATORE DI SISTEMA - RESPONSABILE DEL SISTEMA INFORMATIVO - RSI- (NOMINA NELL'AMBITO DEL CODICE PRIVACY) – SICUREZZA INFORMATICA – CIE- • Date (da – a) ANNO 2006 • Nome e indirizzo del datore di lavoro COMUNE DI MONTECORVINO ROVELLA (SA) • Tipo di azienda o settore ENTE PUBBLICO Tipo di impiego REDAZIONE DPS /DISASTER RECOVERY E FORMAZIONE - RSI -(NOMINA NELL'AMBITO DEL CODICE PRIVACY) – SICUREZZA INFORMATICA – CIE- • Date (da – a) ANNO 2007 • Nome e indirizzo del datore di lavoro COMUNE DI MONTECORVINO ROVELLA (SA) • Tipo di azienda o settore ENTE PUBBLICO**

**Tipo di impiego REDAZIONE DPS /DISASTER RECOVERY E FORMAZIONE - RSI -(NOMINA NELL'AMBITO DEL CODICE PRIVACY) – SICUREZZA INFORMATICA – CIE- • Date (da – a) ANNO 2011 • Nome e indirizzo del datore di lavoro COMUNE DI VIETRI SUL MARE (SA) • Tipo di azienda o settore ENTE PUBBLICO Tipo di impiego REDAZIONE DPS /DISASTER RECOVERY E FORMAZIONE - RSI-(NOMINA NELL'AMBITO DEL CODICE PRIVACY) • Date (da – a) DAL 03/2007 AL 30/01/2008 • Nome e indirizzo del datore di lavoro W SOFTWARE SRL – BARONISSI (SA) • Tipo di azienda o settore AZIENDA SPECIALIZZATI IN SERVIZI INFORMATICI AD ENTI PUBBLICI E PRIVATI Tipo di impiego AMMINISTRATORE UNICO •** Date (da – a) **DAL 11/2004 ALL 09/2007 •** Nome e indirizzo del datore di lavoro **WEBAS SRL – Rionero in Vulture (Pz) •** Tipo di azienda o settore Azienda specializzati in servizi informatici ad enti pubblici e privati Tipo di impiego Socio dell'Azienda Principali mansioni e responsabilità **RESPONSABILE MARKETING DEL CONTROLLO DELLA QUALITÀ AZIENDALE, DIRETTORE AMMINISTRATIVO E COMMERCIALE DELLA WEBAS SRL PRESSO LA SEDE DELLA CAMPANIA DI MONTECORVINO ROVELLA (SA) , RESPONSABILE DELLA PRIVACY, CONSULENTE INFORMATICO ED ANALISTA DELLA SICUREZZA DI RETI INFORMATICHE; CONSULENTE PER PIANI DI SICUREZZA CIE(CARTA D'IDENTITÀ ELETTRONICA), FORMATORE, PROGETTISTA LABORATORI PON 2.1 G SI PRECISA CHE I CORSI DI FORMAZIONE SULLA PRIVACY SONO STRETTAMENTE CONNESSI ALL'INFORMATICA DI BASE, SISTEMISTICA E GIURIDICA ELENCO LA VORI SVOLTI SULLA PRIVACY ALLEGATO A ELENCO LAVORI SVOLTI SULLA CIE ALLEGATO B ELENCO LAVORI SVOLTI SULLA FORMAZIONE ALLEGATO C-2 ELENCO LAVORI SVOLTI SULLA PROGETTAZIONE LABORATORI MULTIMEDIALIN E LINGUISTICI ALLEGATO D ELENCO SITI WEB REALIZZATI ALLEGATO E •** Date (da – a) **DAL 01/1997 ALL 10/2004 •** Nome e indirizzo del datore di lavoro **WEBAS DI ANTONIO MAURIZIO DI LEO – Rionero in Vulture (Pz) •** Tipo di azienda o settore Azienda specializzati in servizi informatici ad enti pubblici e privati Tipo di impiego Collaborazione con contratto di associazione in partecipazione Principali mansioni e responsabilità **SVILUPPO SITI WEB, CONTNET MANAGMENT, SOFTWARE , SICUREZZA INFORMATICA FORMAZIONE INFORMATICA (INFORMATICA DI BASE – SISTEMISTICA ) ELENCO LA VORI SVOLTI SULLA PRIVACY ALLEGATO A ELENCO SITI WEB REALIZZATI ALLEGATO E •** Date (da – a) **DAL 10/2003 AL2008 •** Nome e indirizzo del datore di lavoro **AKTIVA SRL - Rionero in Vulture (Pz) •** Tipo di azienda o settore Formazione – AZIENDA ACCREDITATA PRESSO IL MIUR

**•** Tipo di impiego Contratto di collaborazione coordinata e continuativa ora Contratto a Progetto

sviluppo" 2. FORMATORE INFORMATICO IN CORSI DI DIVERSI LIVELLI

lavoro

lavoro

lavoro

lavoro

lavoro

lavoro

• Nome e indirizzo del datore di

**•** Nome e indirizzo del datore di

**•** Nome e indirizzo del datore di

**•** Nome e indirizzo del datore di

**•** Nome e indirizzo del datore di

**•** Nome e indirizzo del datore di

Corsi per il conseguimento della ECDL (di base ed avanzati)

**•** Principali mansioni e responsabilità 1. Docente corsi P.O.N - Programma Operativo Nazionale 2000 - 2006 "La scuola per lo

- Corsi di web master
- Corsi di aggiornamenti corpo docente e personale della scuola
- Corsi sulla Multimedialità

#### **ELENCO CORSI : ALLEGATO C**

### • Date (da – a) **DAL 06/1995 AL 10/1997**

Studio di Consulenza Fiscale , Legale e di Organizzazione del Lavoro Dr.Romeo – Battipaglia (SA)

• Tipo di azienda o settore Studio di Consulenza Fiscale , Legale e di Organizzazione del Lavoro

#### • Tipo di impiego Collaborazione

• Principali mansioni e responsabilità Addetto alla redazione dei modelli 740 e alla tenuta della contabilità di aziende, commercianti e professionisti, tenuta Prima Nota, Registri acquisti, vendite, corrispettivi , beni ammortizzabili, ecc Addetto alla raccolta ed inserimento dati su elaboratore relativi ai carichi di lavoro presso Comuni, Aziende Sanitarie Locali e Comunità Montane

#### **•** Date (da – a) **MAGGIO 2020**

**Piano di Formazione Docenti SA25 Liceo Scientifico Statale « B. Rescigno di Roccapiemonte**

**•** Tipo di azienda o settore **U. F. 1) SICUREZZA INFORMATICA A SCUOLA (formazione del referente promozione della cultura della sicurezza digitale)**

**•** Tipo di impiego Prestazione d'opera

**•** Principali mansioni e responsabilità - **Relatore unico del corso per un totale di 12 ore in videoconferenza**

#### **•** Date (da – a) **SETTEMBRE 2020**

**Piano di Formazione Docenti SA25 IIS SANTA CATERINA AMENDOLA - SALERNO**

**•** Tipo di azienda o settore **U. F. 1) Obblighi in materia di sicurezza e adempimenti della P.A. in ambito Privacy •** Tipo di impiego Prestazione d'opera

**•** Principali mansioni e responsabilità - **Relatore unico del corso per un totale di 12 ore in videoconferenza**

### **•** Date (da – a) **SETTEMBRE 2020**

**Piano di Formazione Docenti SA25 IIS SANTA CATERINA AMENDOLA - SALERNO**

**•** Tipo di azienda o settore **U. F. 2) Obblighi in materia di sicurezza e adempimenti della P.A. in ambito Privacy •** Tipo di impiego Prestazione d'opera

**•** Principali mansioni e responsabilità - **Relatore unico del corso per un totale di 12 ore in videoconferenza**

#### **•** Date (da – a) **SETTEMBRE 2020**

**Piano di Formazione Docenti SA26 LICEO SCIENTIFICO "E-MEDI" - BATTIPAGLIA**

**•** Tipo di azienda o settore **U. F. 1) Obblighi in materia di sicurezza e adempimenti della P.A. in ambito Privacy-La sicurezza informatica a scuola**

**•** Tipo di impiego Prestazione d'opera

**•** Principali mansioni e responsabilità - **Relatore unico del corso per un totale di 12 ore in videoconferenza**

**•** Date (da – a) **FEBBRAIO- 2010 Istituto Comprensivo di Campagna Serradace (SA)**

**•** Tipo di azienda o settore ISTITUZIONE SCOLASTICA

**•** Principali mansioni e responsabilità - **Progettista laboratorio Linguistico Multimediale misura B1 FESR 2008**

*ELENCO PROGETTAZIONE E COLLAUDO LABORATORI MULTIMEDIALI E LINGISTICI : ALLEGATO D1*

**•** Nome e indirizzo del datore di lavoro **•** Tipo di azienda o settore Formazione

**•** Date (da – a) **OTTOBRE 2007** ISIS GIOVANNI XXIII di SALERNO (SA)

**•** Tipo di impiego Contratto di collaborazione coordinata e continuativa ora Contratto a Progetto

**•** Principali mansioni e responsabilità - **Docente di Informatica nel corso di Terza Area Professionalizzante dal Titolo Comunicazione in Rete** 

#### **ELENCO CORSI : ALLEGATO C**

**•** Nome e indirizzo del datore di lavoro **•** Tipo di azienda o settore Formazione

**•** Date (da – a) **OTTOBRE 2007 MAGGIO 2008** ISIS GIOVANNI XXIII di SALERNO (SA)

**•** Tipo di impiego Contratto di collaborazione coordinata e continuativa ora Contratto a Progetto

**•** Principali mansioni e responsabilità - **Docente di Informatica nel corso di Terza Area Professionalizzante dal titolo "Comunicazione in Rete" per un totale di 60 ore**

#### **ELENCO CORSI : ALLEGATO C**

**•** Nome e indirizzo del datore di lavoro **•** Tipo di azienda o settore Formazione

**•** Date (da – a) **SETTEMBRE 2008 AL MAGGIO 2009** ISIS GIOVANNI XXIII di SALERNO (SA)

**•** Tipo di impiego Contratto di collaborazione coordinata e continuativa ora Contratto a Progetto

**•** Principali mansioni e responsabilità - **Docente di Informatica in corsi di Terza Area Professionalizzante dal titolo "Intranet ed Internet" per un totale di 60 ore**

#### **ELENCO CORSI : ALLEGATO C**

**•** Nome e indirizzo del datore di lavoro **•** Tipo di azienda o settore Formazione

**•** Date (da – a) **SETTEMBRE 2008 AL MAGGIO 2009** ISIS GIOVANNI XXIII di SALERNO (SA)

**•** Tipo di impiego Contratto di collaborazione coordinata e continuativa ora Contratto a Progetto

**•** Principali mansioni e responsabilità - **Docente di Informatica in corsi di Terza Area Professionalizzante dal titolo "Intranet ed Internet" per un totale di 18 ore**

#### **ELENCO CORSI : ALLEGATO C**

**•** Date (da – a) **GENNAIO 2010 •** Nome e indirizzo del datore di lavoro **•** Tipo di azienda o settore Formazione

ISIS GIOVANNI XXIII di SALERNO (SA)

**•** Tipo di impiego Contratto di collaborazione coordinata e continuativa ora Contratto a Progetto

Ш

*Pagina 8 -* Curriculum vitae di Sandro Falivene \_\_\_\_\_\_\_\_\_\_\_\_\_\_\_\_\_\_\_\_\_\_\_\_\_\_\_\_

**•** Nome e indirizzo del datore di

lavoro

**•** Principali mansioni e responsabilità Docente corsi P.O.N - Programma Operativo Nazionale 2007 - 2013 "La scuola per lo sviluppo" Gestione piattaforma web area PON

- Corsi per il conseguimento della ECDL (di base ed avanzati)
- Corsi di web master
- Corsi di aggiornamenti corpo docente e personale della scuola
- CORSO DI SICUREZZA INFORMATICA

#### **ELENCO CORSI : ALLEGATO C**

#### **•** Date (da – a) **GENNAIO 2010**

ISIS SACCO DI SANT'ARSENIO

#### **•** Tipo di azienda o settore Formazione

**•** Tipo di impiego Contratto di collaborazione coordinata e continuativa

**•** Principali mansioni e responsabilità Docente corsi P.O.N - Programma Operativo Nazionale 2007 - 2013 "La scuola per lo sviluppo" Gestione piattaforma web area PON

- Corsi per il conseguimento della ECDL (di base ed avanzati)
- Corsi di web master
- CORSO DI SICUREZZA INFORMATICA

#### **ELENCO CORSI : ALLEGATO C**

**•** Date (da – a) **FEBBRAIO 2010 •** Nome e indirizzo del datore di lavoro **•** Tipo di azienda o settore Formazione

ISTITUTO COMPRENSIVO MATTEO RIPA EBOLI

**•** Tipo di impiego Contratto di collaborazione coordinata e continuativa ora Contratto a Progetto **•** Principali mansioni e responsabilità Docente corsi P.O.N - Programma Operativo Nazionale 2007 - 2013 "La scuola per lo sviluppo" Gestione piattaforma web area PON

- Corsi per il conseguimento della ECDL (di base ed avanzati)
- Corsi di web master
- Corsi di aggiornamenti corpo docente e personale della scuola
- CORSO DI SICUREZZA INFORMATICA

#### **ELENCO CORSI : ALLEGATO C**

#### ISTITUTO COMPRENSIVO CAMPAGNA SERRADARCE

#### **•** Tipo di azienda o settore Formazione

**•** Tipo di impiego Contratto di collaborazione coordinata e continuativa ora Contratto a Progetto **•** Principali mansioni e responsabilità Docente corsi P.O.N - Programma Operativo Nazionale 2007 - 2013 "La scuola per lo sviluppo" Gestione piattaforma web area PON

- Corsi per il conseguimento della ECDL (di base ed avanzati)
- Corsi di web master
- Corsi di aggiornamenti corpo docente e personale della scuola
- CORSO DI SICUREZZA INFORMATICA

#### **ELENCO CORSI : ALLEGATO C**

**•** Nome e indirizzo del datore di lavoro **•** Tipo di azienda o settore Formazione

**•** Nome e indirizzo del datore di

lavoro

ISTITUTO COMPRENSIVO ALTAVILLA SILENTINA

**•** Tipo di impiego Contratto di collaborazione coordinata e continuativa ora Contratto a Progetto

codiceAOO - REGISTRO PROTOCOLLO - 0002612 - 20/10/2021 - A13 - Sicurezza - EcodiceAOO - REGISTRO PROTOCOLLO - 0002612 - 20/10/2021 - A13 - Sicurezza -

Ш

*Pagina 9 -* Curriculum vitae di Sandro Falivene \_\_\_\_\_\_\_\_\_\_\_\_\_\_\_\_\_\_\_\_\_\_\_\_\_\_\_\_

**•** Principali mansioni e responsabilità Docente corsi P.O.N - Programma Operativo Nazionale 2007 - 2013 "La scuola per lo sviluppo" Gestione piattaforma web area PON

- Corsi per il conseguimento della ECDL (di base ed avanzati)
- Corsi di web master
- Corsi di aggiornamenti corpo docente e personale della scuola
- CORSO DI SICUREZZA INFORMATICA

Istituto comprensivo "G. Pallatucci" di Campagna (SA)

#### **ELENCO CORSI : ALLEGATO C**

**•** Date (da – a) **DICEMBRE 2009 •** Nome e indirizzo del datore di lavoro **•** Tipo di azienda o settore Formazione

**•** Tipo di impiego Contratto di collaborazione coordinata e continuativa ora Contratto a Progetto **•** Principali mansioni e responsabilità Docente corsi P.O.N - Programma Operativo Nazionale 2007 - 2013 "La scuola per lo sviluppo" Gestione piattaforma web area PON

- Corsi per il conseguimento della ECDL (di base ed avanzati)
- Corsi di web master

Istituto Omnicomprensivo di Piaggine (SA)

Corsi di aggiornamenti corpo docente e personale della scuola

#### **ELENCO CORSI : ALLEGATO C**

**•** Date (da – a) **SETTEMBRE-DICEMBRE 2008 •** Nome e indirizzo del datore di lavoro **•** Tipo di azienda o settore Formazione

**•** Tipo di impiego Contratto di collaborazione coordinata e continuativa ora Contratto a Progetto **•** Principali mansioni e responsabilità Docente corsi P.O.N - Programma Operativo Nazionale 2007 - 2013 "La scuola per lo sviluppo" Gestione piattaforma web area PON

- Corsi per il conseguimento della ECDL (di base ed avanzati)
- Corsi di web master
- Corsi di aggiornamenti corpo docente e personale della scuola

#### **ELENCO CORSI : ALLEGATO C**

**•** Date (da – a) **DAL GIUGNO 2003**

**•** Nome e indirizzo del datore di lavoro **Associazione informatici Professionisti (AIP) – (Riconosciuta secondo la N. 4/2013) Socio ordinario N. 2768 •** Tipo di azienda o settore **Associazione Professionale dei consulenti Informatici**

**•** Tipo di impiego Associato ordinario - Membro dell'OPSI (Osservatorio della privacy nella Pubblica amministrazione)

#### **•** Date (da – a) **MAGGIO- 2009**

#### **ITG " G.C. GLORIOSI "- BATTIPAGLIA (SA)**

• Tipo di azienda o settore Formazione

lavoro

**•** Nome e indirizzo del datore di

**•** Principali mansioni e responsabilità Docente corsi P.O.N - Programma Operativo Nazionale 2007 - 2013 "La scuola per lo sviluppo" Gestione piattaforma web area PON

- Corsi per il conseguimento della ECDL (di base ed avanzati)
- Corsi di web master
- Corsi di aggiornamenti corpo docente e personale della scuola

#### **ELENCO CORSI : ALLEGATO C**

*Pagina 10* - Curriculum vitae di Sandro Falivene

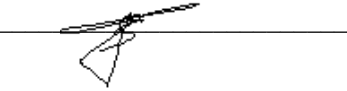

**•** Nome e indirizzo del datore di lavoro • Tipo di azienda o settore Formazione

# **•** Date (da – a) **MAGGIO- 2009**

#### **Istituto Comprensivo di Montecorvino Pugliano (SA)**

**•** Principali mansioni e responsabilità Docente corsi P.O.N - Programma Operativo Nazionale 2007 - 2013 "La scuola per lo sviluppo" Gestione piattaforma web area PON

- Corsi per il conseguimento della ECDL (di base ed avanzati)
- Corsi di web master
- Corsi di aggiornamenti corpo docente e personale della scuola

#### **ELENCO CORSI : ALLEGATO C**

**•** Tipo di impiego Contratto di collaborazione coordinata e continuativa ora Contratto a Progetto **•** Date (da – a) **GENNAIO- 2009 Direzione Didattica primo circolo di Eboli (SA)**

**•** Tipo di impiego Contratto di collaborazione coordinata e continuativa ora Contratto a Progetto **•** Principali mansioni e responsabilità Docente corsi P.O.N - Programma Operativo Nazionale 2007 - 2013 "La scuola per lo sviluppo" Gestione piattaforma web area PON

- Corsi per il conseguimento della ECDL (di base ed avanzati)
- Corsi di web master
- Corsi di aggiornamenti corpo docente e personale della scuola

#### **ELENCO CORSI : ALLEGATO C**

#### **•** Date (da – a) **GENNAIO- 2009 Direzione Didattica primo circolo di Pontecagnano Faiano (SA)**

**•** Tipo di impiego Contratto di collaborazione coordinata e continuativa ora Contratto a Progetto **•** Principali mansioni e responsabilità Docente corsi P.O.N - Programma Operativo Nazionale 2007 - 2013 "La scuola per lo sviluppo" Gestione piattaforma web area PON

- Corsi per il conseguimento della ECDL (di base ed avanzati)
- Corsi di web master
- Corsi di aggiornamenti corpo docente e personale della scuola

#### **ELENCO CORSI : ALLEGATO C**

#### **•** Date (da – a) **GENNAIO 2009**

#### **Scuola Media Statale Zanotti Bianco di Capaccio (SA)**

#### **•** Tipo di azienda o settore Formazione

**•** Tipo di impiego Contratto di collaborazione coordinata e continuativa ora Contratto a Progetto **•** Principali mansioni e responsabilità Docente corsi P.O.N - Programma Operativo Nazionale 2007 - 2013 "La scuola per lo sviluppo" Gestione piattaforma web area PON

- Corsi per il conseguimento della ECDL (di base ed avanzati)
- Corsi di web master
- Corsi di aggiornamenti corpo docente e personale della scuola

#### **ELENCO CORSI : ALLEGATO C**

**•** Date (da – a) **GENNAIO-LUGLIO 2008**

lavoro

*Pagina 11* - Curriculum vitae di Sandro Falivene

**•** Nome e indirizzo del datore di lavoro • Tipo di azienda o settore Formazione

**•** Nome e indirizzo del datore di lavoro **•** Tipo di azienda o settore Formazione

**•** Nome e indirizzo del datore di

- Nome e indirizzo del datore di lavoro
	- Tipo di azienda o settore Formazione
	-
- 

**•** Nome e indirizzo del datore di

**•** Nome e indirizzo del datore di

lavoro

lavoro

#### **Istituto Comprensivo di Centola (SA)**

**•** Tipo di impiego Contratto di collaborazione coordinata e continuativa ora Contratto a Progetto **•** Principali mansioni e responsabilità Docente corsi P.O.N - Programma Operativo Nazionale 2007 - 2013 "La scuola per lo sviluppo" Gestione piattaforma web area PON

- Corsi per il conseguimento della ECDL (di base ed avanzati)
- Corsi di web master
- Corsi di aggiornamenti corpo docente e personale della scuola

#### **ELENCO CORSI : ALLEGATO C**

#### **•** Date (da – a) **GENNAIO-LUGLIO 2008 Istituto Comprensivo di Campagna Serradarce (SA)**

#### • Tipo di azienda o settore Formazione

**•** Tipo di impiego Contratto di collaborazione coordinata e continuativa ora Contratto a Progetto **•** Principali mansioni e responsabilità Docente corsi P.O.N - Programma Operativo Nazionale 2007 - 2013 "La scuola per lo sviluppo" Gestione piattaforma web area PON

- Corsi per il conseguimento della ECDL (di base ed avanzati)
- Corsi di web master
- Corsi di aggiornamenti corpo docente e personale della scuola

#### **ELENCO CORSI : ALLEGATO C**

#### **•** Date (da – a) **GENNAIO-LUGLIO 2008 Istituto Comprensivo di Castel san Lorenzo (SA)**

#### **•** Tipo di azienda o settore Formazione

**•** Tipo di impiego Contratto di collaborazione coordinata e continuativa ora Contratto a Progetto **•** Principali mansioni e responsabilità Docente corsi P.O.N - Programma Operativo Nazionale 2007 - 2013 "La scuola per lo sviluppo" Gestione piattaforma web area PON

- Corsi per il conseguimento della ECDL (di base ed avanzati)
- Corsi di web master
- Corsi di aggiornamenti corpo docente

Istituto d'Istruzione Superiore Giovanni XXIII - Salerno

#### **ELENCO CORSI : ALLEGATO C**

**•** Date (da – a) **GENNAIO-MAGGIO 2008 •** Nome e indirizzo del datore di lavoro • Tipo di azienda o settore Formazione

**•** Tipo di impiego Contratto di collaborazione coordinata e continuativa ora Contratto a Progetto **•** Principali mansioni e responsabilità Docente per la terza area professionalizzante nella materia di Tecnologia delle comunicazioni, reti Informatiche.

#### **ELENCO CORSI : ALLEGATO C**

### **ISTRUZIONE E FORMAZIONE**

• Nome e tipo di istituto di istruzione o formazione

• Date (da – a) **01 Marzo 2020 EINSTEINWEB Torre Annunziata (NA)**

*Pagina 12* - Curriculum vitae di Sandro Falivene

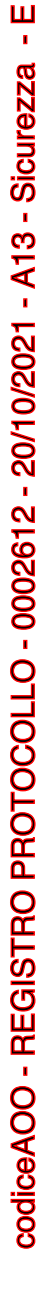

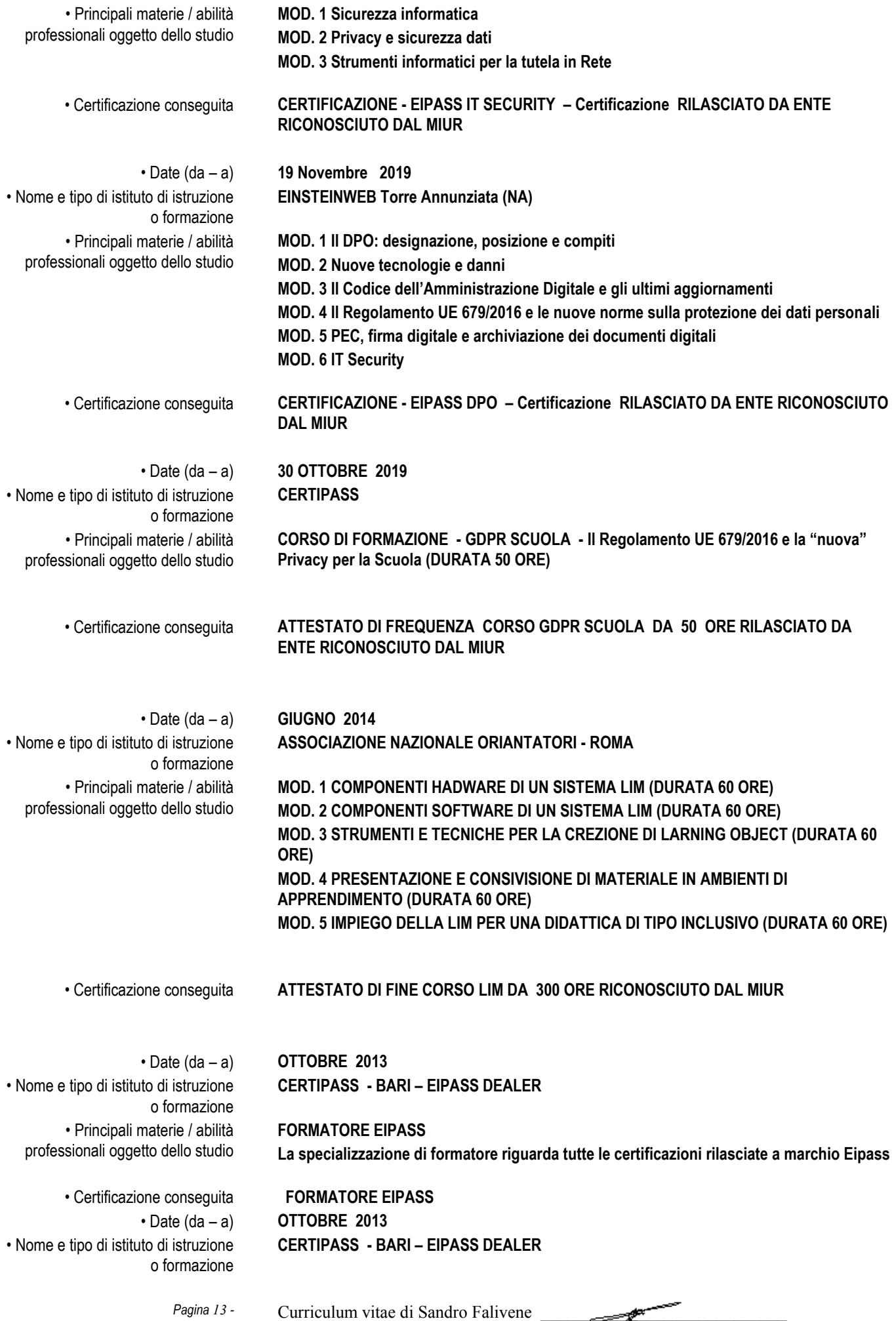

professionali oggetto dello studio **1. Lavagna Interattiva Multimediale 2. Learning Object 3. Strumenti Lim** • Certificazione conseguita **EIPASS LIM** • Date (da – a) **AGOSTO 2012**  • Nome e tipo di istituto di istruzione o formazione **EINSTEINWEB - SALERNO - MAC CENTER TESI AUTOMAZIONE SRL** • Principali materie / abilità professionali oggetto dello studio **MOS MICROSOFT OFFICE SPECIALIST : 4. Concetti di base ICT 5. Uso e gestione del Computer 6. Videoscrittura 7. Foglio di calcolo 8. Data Base 9. Strumenti di Presentazione 10. Internet e Posta elettronica 11. Lavagna Interattiva Multimediale 12. Learning Object 13. Strumenti Lim** • Certificazione conseguita **1. EIPASS 7 MODULI 2. EIPASS PROGRESSIVE 3. EIPASS LIM** • Date (da – a) **2014 FEBBRAIO** • Nome e tipo di istituto di istruzione o formazione **EINSTEINWEB - SALERNO - MAC CENTER TESI AUTOMAZIONE SRL** • Principali materie / abilità professionali oggetto dello studio Microsoft Word 2010 Specialist Microsoft Excel 2010 Specialist Microsoft Access 2010 Specialist Microsoft Outlook 2010 Specialist Microsoft PowerPoint 2010 Specialist Master MOS 2010 • Certificazione conseguita **MOS MICROSOFT OFFICE SPECIALIST : 4. WORD 2010** *EXPERT* **5. EXCEL 2010** *EXPERT* **6. ACCESS 2010** *EXPERT* **7. POWER POINT 2010** *EXPERT* **8. OUTLOOK 2010** *EXPERT* **9. MASTER CERTIFICATION MICROSOFT OFFICE SPECIALIST 2010** • Date (da – a) **2012 LUGLIO EINSTEINWEB - SALERNO - MAC CENTER TESI AUTOMAZIONE SRL**

• Nome e tipo di istituto di istruzione o formazione

codiceAOO - REGISTRO PROTOCOLLO - 0002612 - 20/10/2021 - A13 - Sicurezza - E

codiceAOO - REGISTRO PROTOCOLLO - 0002612 - 20/10/2021 - A13 - Sicurezza -

Ш

• Principali materie / abilità

**EIPASS LIM :** 

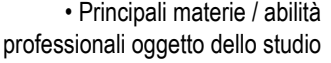

Microsoft Word 2007 Specialist

Microsoft Excel 2007 Specialist

Microsoft Access 2007 Specialist

Microsoft Outlook 2007 Specialist

Microsoft PowerPoint 2007 Specialist

#### Master MOS 2007

• Certificazione conseguita **MOS MICROSOFT OFFICE SPECIALIST :** 

- **10. WORD 2007** *EXPERT*
- **11. EXCEL2007** *EXPERT*
- **12. ACCESS 2007** *EXPERT*
- **13. POWER POINT 2007** *EXPERT*
- **14. OUTLOOK 2007** *EXPERT*
- **15. MASTER CERTIFICATION MICROSOFT OFFICE SPECIALIST 2007**

• Date (da – a) **2011 SETTEMBRE** 

**INFO & STUDIO DI SANDRO FALIVENE BY CERTIPASS**

• Nome e tipo di istituto di istruzione o formazione

• Principali materie / abilità professionali oggetto dello studio

#### **RESPONSABILE EI-CENTEREIPASS INFO & STUDIO DI SANDRO FALIVENE**

# **ESAMINATORE E FORMATORE**

- Certificazione EROGABILE **1. EIPASS 7 MODULI**
	- **2. EIPASS LIM**
	- **3. EIPASS TEACHER**
	- **4. EIPASS 4 moduli**
	- **5. EIPASS ONE**
	- **6. EIPASS PROGRESSIVE**
	- **7. EIPASS JUNIOR**
	- **8. EIPASS P.A.**
	- **9. EIPASS WEB**
	- **10. EIPASS LAB**
	- **11. EIPASS Sanità Digitale**

# • Date (da – a) **2010 OTTOBRE**

**TESI AUTOMAZIONE SRL**

• Nome e tipo di istituto di istruzione o formazione

# **RESPONSABILE IQ-CENTER INFO & STUDIO DI SANDRO FALIVENE**

• Principali materie / abilità professionali oggetto dello studio

- 
- **ESAMINATORE E FORMATORE**
- Certificazione conseguita **1. IC3 PLUS – INTERNET E COMPUTING CORE CERTIFICATION**
	- **2. IC DAC**
	- **3. ADOBE CERTIFIED PHOTOSHOP CS4(ACA)**
	- **4. ADOBE CERTIFIED DREAMWEAWER**
	- **5. ADOBE CERTIFIED FLASH CS4**
	- **6. MOS**

• Date (da – a) **2010 OTTOBRE**  • Nome e tipo di istituto di istruzione o formazione

**EINSTEINWEB - SALERNO - MAC CENTER TESI AUTOMAZIONE SRL**

*Pagina 15* - Curriculum vitae di Sandro Falivene

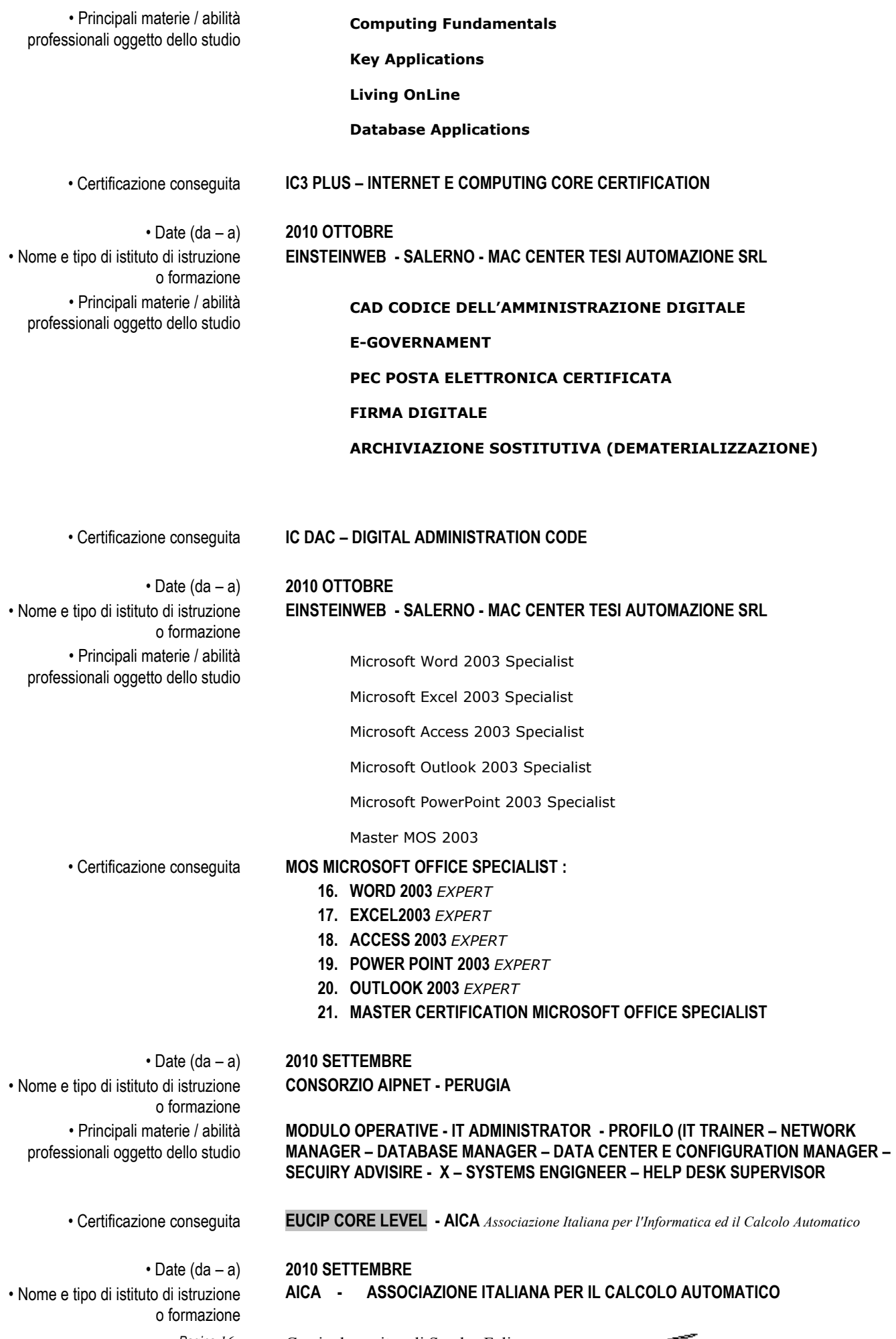

*Pagina 16* **-** Curriculum vitae di Sandro Falivene

• Principali materie / abilità professionali oggetto dello studio **ESAMINATORE ECDL CORE LEVEL – PRESSO ASSOCIAZIONE SOPHIS - BATTIPAGLIA** • Qualifica conseguita **ESAMINATORE ECDL CORE LEVEL - AICA** • Nome e tipo di istituto di istruzione o formazione **UNIVERSITA' PARTENOPE – NAPOLI LICEO SCIENTIFICO "E. MEDI" BATTIPAGLIA (SA)** • Principali materie / abilità professionali oggetto dello studio Macromedia Flash, Dreamwheawer, Fireworks, SICUREZZA 626, WEB MARKETING, E-COMMERCE, LINGUAGGI : XML, HTML, ASP. PHP • Qualifica conseguita **CORSO I.F.T.S PER"TECNICO SUPERIORE PER LE APPLICAZIONI INFORMATICHE- WEB MASTER" - DURATA 1200 ORE-Diploma di fine corso RICONOSCIUTO DAL MIUR CONSEGUITO COL PUNTEGGIO DI 95/ 100** • Date (da – a) **2008** • Nome e tipo di istituto di istruzione o formazione ASSOCIAZIONE SOPHIS – BATTIPAGLIA (SA) • Principali materie / abilità professionali oggetto dello studio **Corso patente europea del computer**  • Certificazione conseguita **ECDL CORE LEVEL (Patente europea del computer)** • Date (da – a) **15 GIUGNO 2010**  • Nome e tipo di istituto di istruzione o formazione IPSIA "F.TRANI" SALERNO • Principali materie / abilità professionali oggetto dello studio **AM3 ELABORAZIONE TESTI LIVELLO AVANZATO** • Certificazione conseguita **ECDL ADVANCED AM3** • Date (da – a) **15 GIUGNO 2010**  • Nome e tipo di istituto di istruzione o formazione IPSIA "F.TRANI" SALERNO • Principali materie / abilità professionali oggetto dello studio **AM4 FOGLIO ELETTRONICO LIVELLO AVANZATO** • Certificazione conseguita **ECDL ADVANCED AM4** • Date (da – a) **15 GIUGNO 2010**  • Nome e tipo di istituto di istruzione o formazione IPSIA "F.TRANI" SALERNO • Principali materie / abilità professionali oggetto dello studio **AM5 DATABASE LIVELLO AVANZATO** • Certificazione conseguita **ECDL ADVANCED AM5** • Date (da – a) **15 GIUGNO 2010**  • Nome e tipo di istituto di istruzione o formazione IPSIA "F.TRANI" SALERNO • Principali materie / abilità professionali oggetto dello studio **AM6 STRUMENTI DI PRESENTAZIONE LIVELLO AVANZATO** • Certificazione conseguita **ECDL ADVANCED AM6**

• Date (da – a) **13 MAGGIO 2017**  • Nome e tipo di istituto di istruzione o formazione • Principali materie / abilità professionali oggetto dello studio • Certificazione conseguita **CERTIFICAZIONE ESB LIVELLO C1** 

*Pagina 17* - Curriculum vitae di Sandro Falivene

*INGLESE LIVELLO C1*

DEMETRA FORMAZIONE –NOLA- (NA)

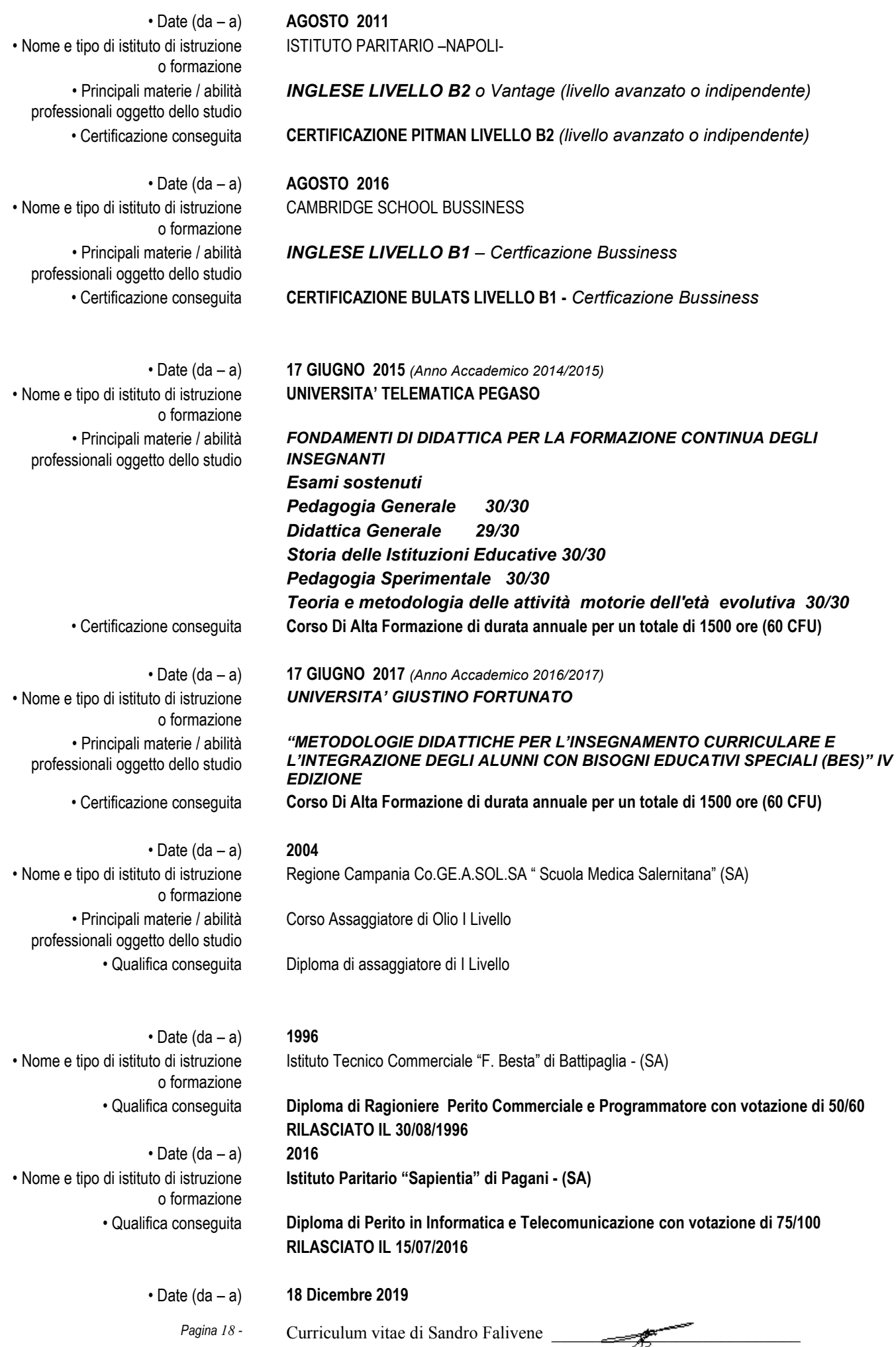

• Iscrizione ad Ordine Professionale **Orine dei Periti Industriali e dei periti industriali Laureati - Collegio di Salerno** • Dati di Iscrizione **Specializzazione Informatica - Iscrizione Ordine n° 1071**

#### **CAPACITÀ E COMPETENZE PERSONALI**

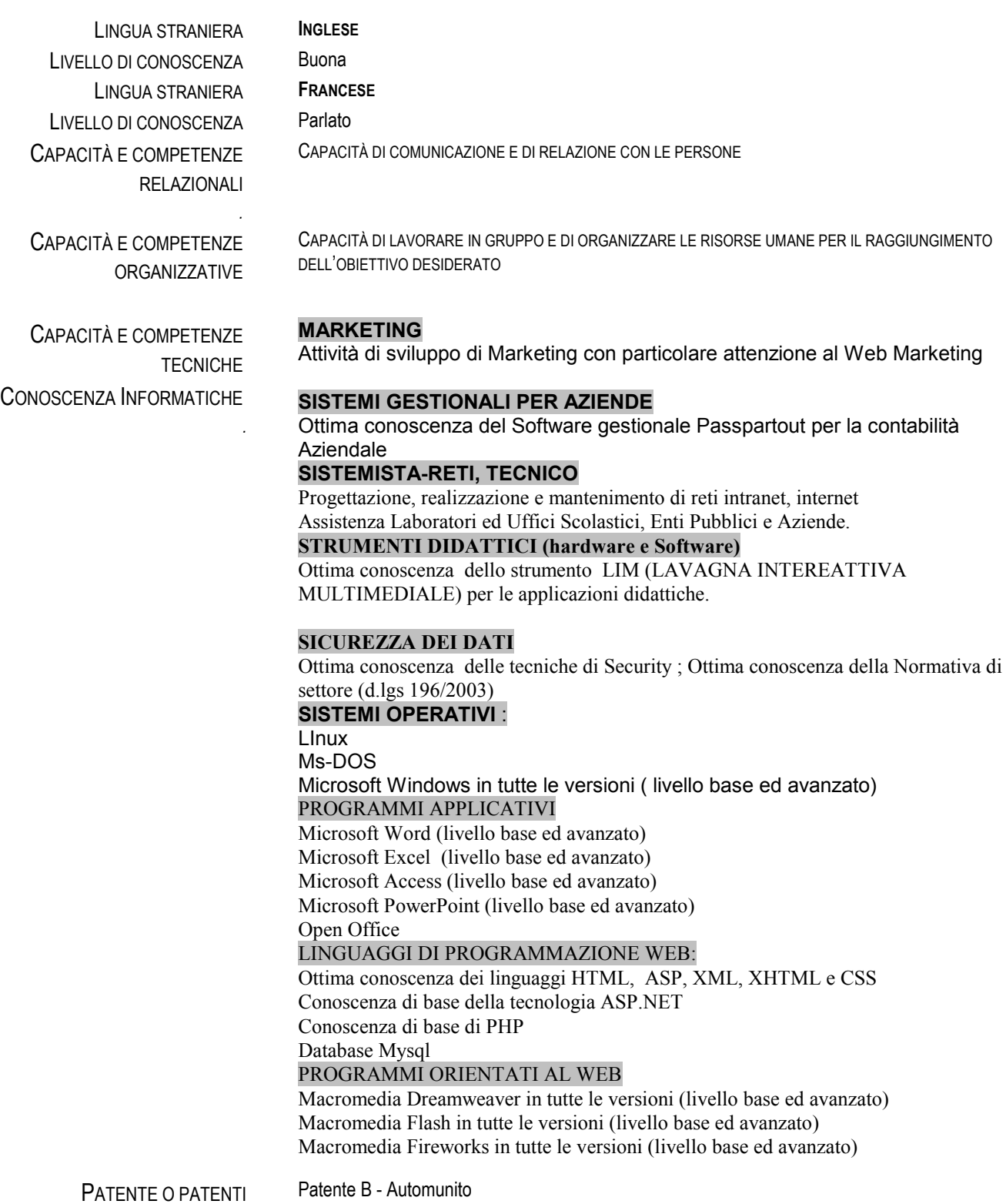

Il sottoscritto è a conoscenza che, ai sensi dell'art. 26 della legge 15/68, le dichiarazioni mendaci, la falsità negli atti e l'uso di atti falsi sono puniti ai sensi del codice penale e delle leggi speciali.

Il CV presente è sottoscritta ed inviata - ai sensi dell'art. 38, D.P.R. 445 del 28 dicembre 2000 insieme alla fotocopia, non autenticata, di un documento di identità del dichiarante – all'ufficio competente i dati IVI CONTENUTI SONO AUTODICHIARATI AI SENSI DELL'ART. 46 DEL D.P.R. 445 del 28 dicembre 2000

Inoltre, il sottoscritto autorizza al trattamento dei dati personali, secondo quanto previsto dalla D. Lgs. n. 196/2003 e dal Regolamento UE/679/2016

FIRMA

 $\overline{\phantom{a}}$  , and the set of the set of the set of the set of the set of the set of the set of the set of the set of the set of the set of the set of the set of the set of the set of the set of the set of the set of the s **(Sandro Falivene)**

**Montecorvino Rovella 0 8 / 0 9/202 1**

#### **ELENCO INCARICHI DI RPD- DPO PRESSO ISTITUZIONI SCOLASTICHE**

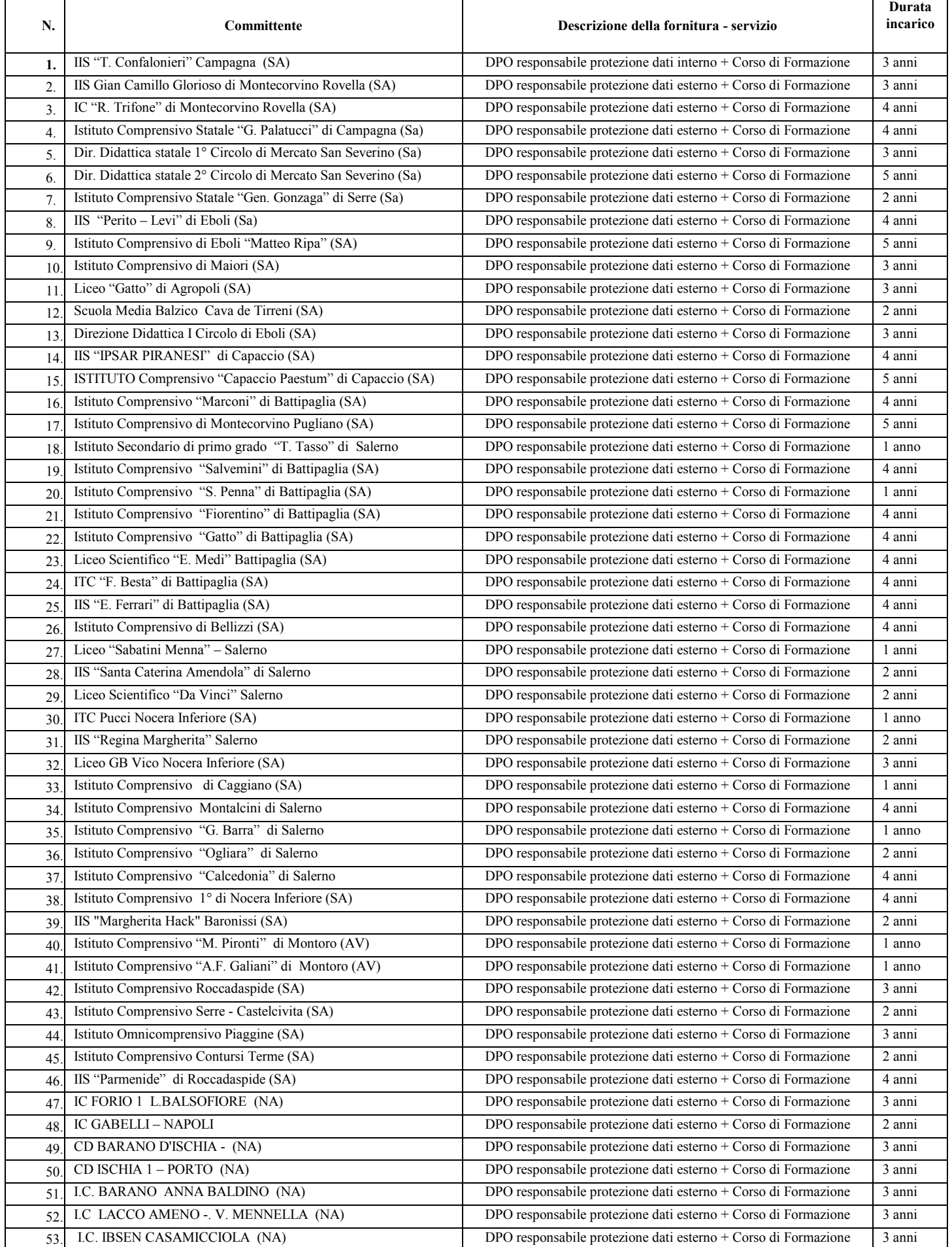

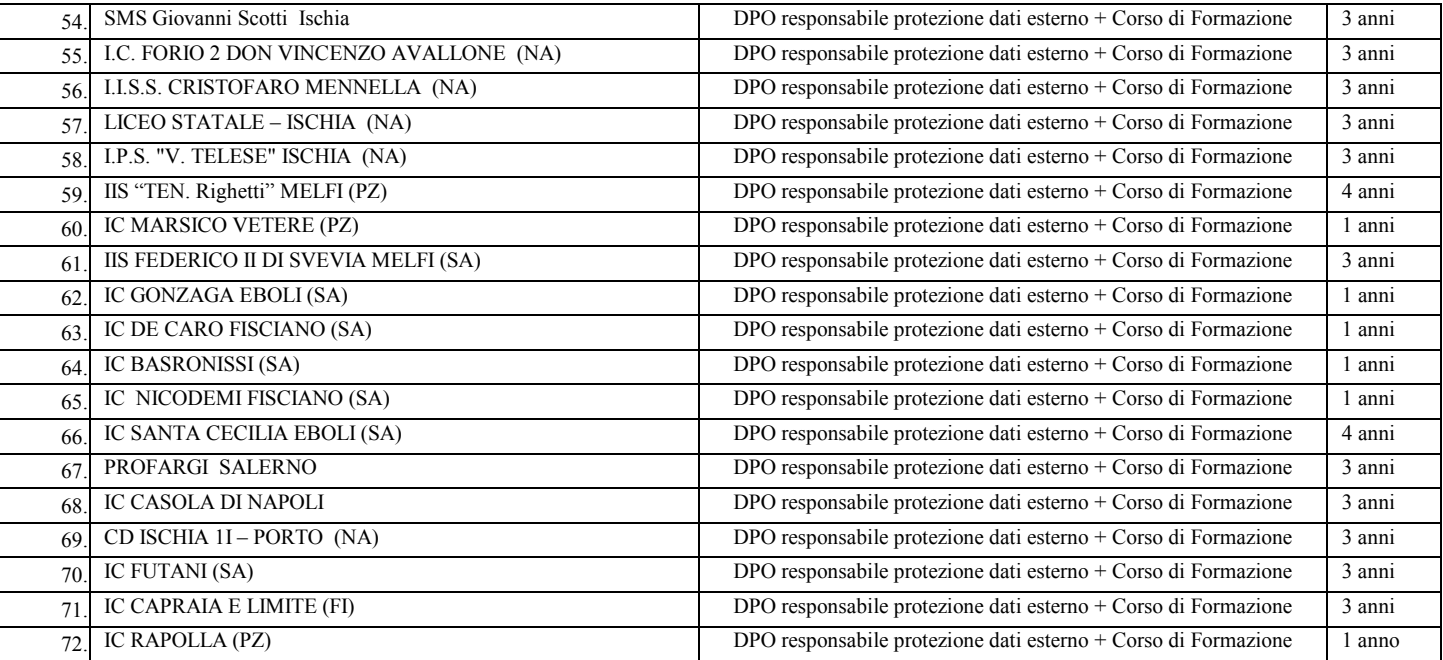

#### **ALLEGATO A – ELENCO LAVORI SULLA PRIVACY**

#### **INCARICHI PROFESIONALI RICEVUTI NELL'AMBITO DELLA PUBBLICA AMMINISTRAZIONE (Attività svolta per conto di Webas Srl - Rionero in Vulture (Pz))**

*Realizzazione Documento Programmatico sulla sicurezza dei dati personali ed attività di Formazione tecnica e legislativa (apetti legali del DPS 196)*

#### *SI PRECISA CHE LA FORMAZIONE TECNICA INFORMATICA RIGUARDA LE SEGEUNETI SPECILIATA' DELLA MATERIA:*

- *INFORMATICA DI BASE,*
- *INFORMATICA SISTEMISTICA*
- *INFORMATICA GIURIDICA*
- *SICUREZZA INFORMATICA*
- *SICUREZZA IN RETE*

#### *PER UN TOTALE DI 3586 ORE.*

*Nei seguenti Enti:*

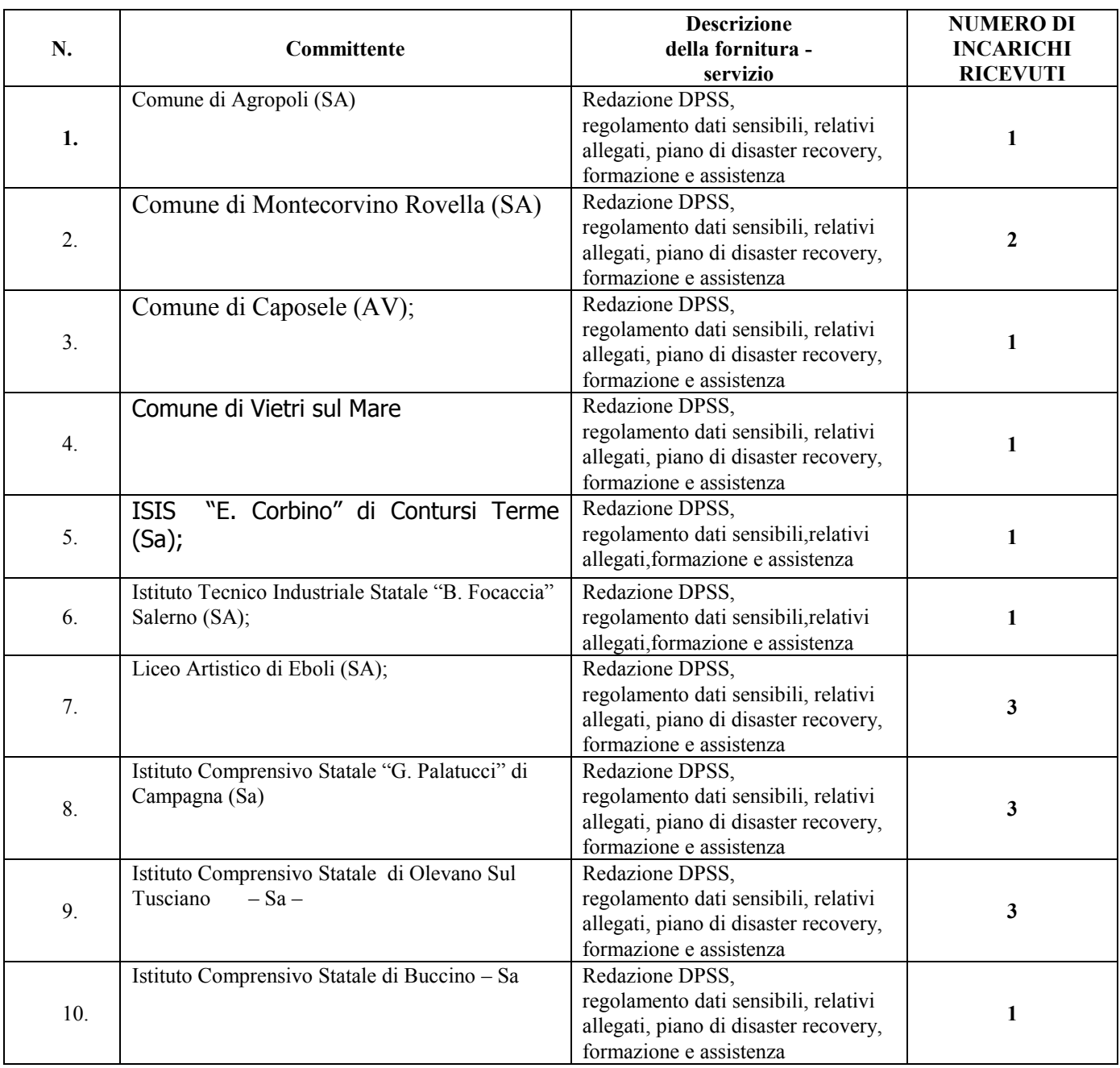

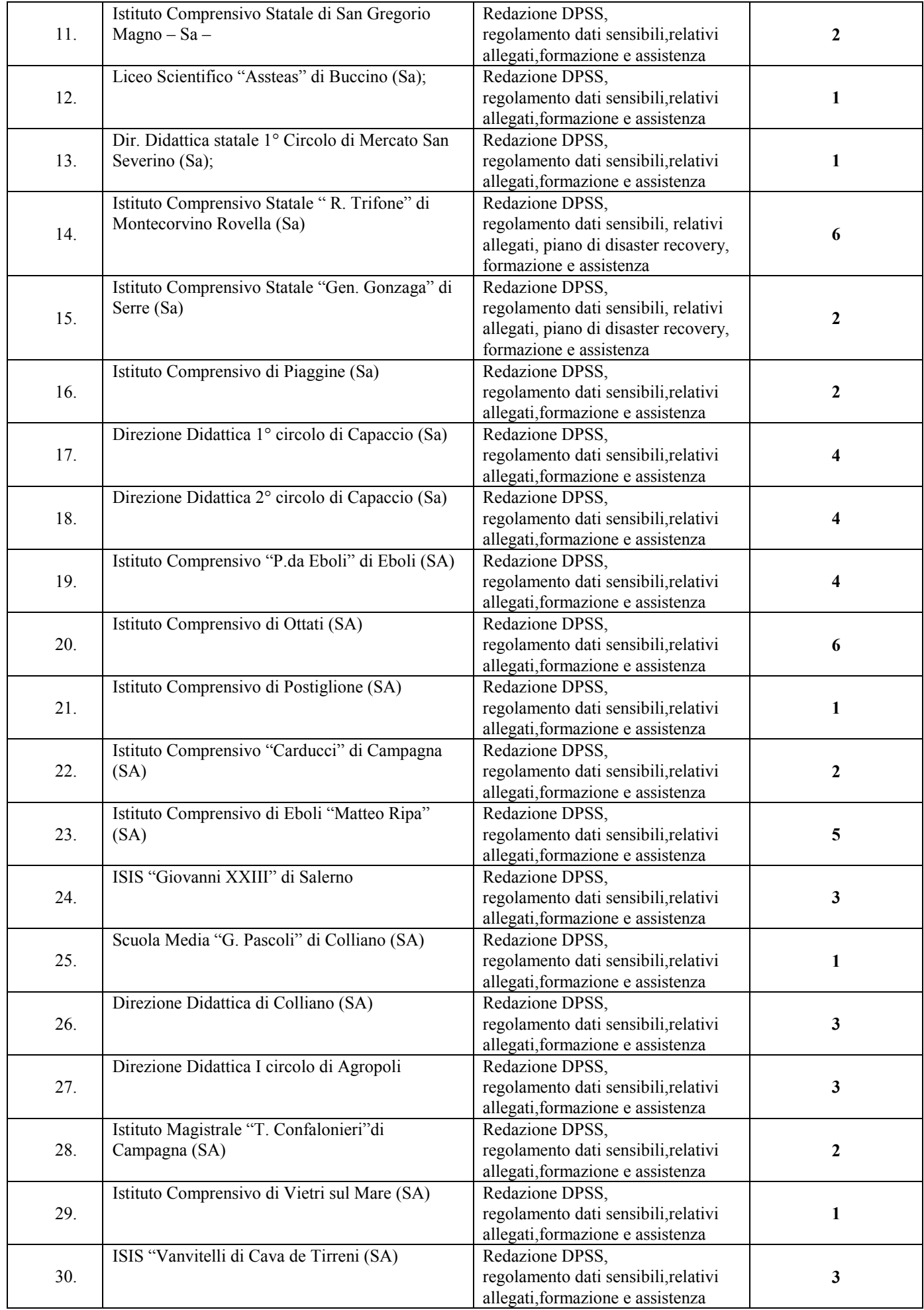

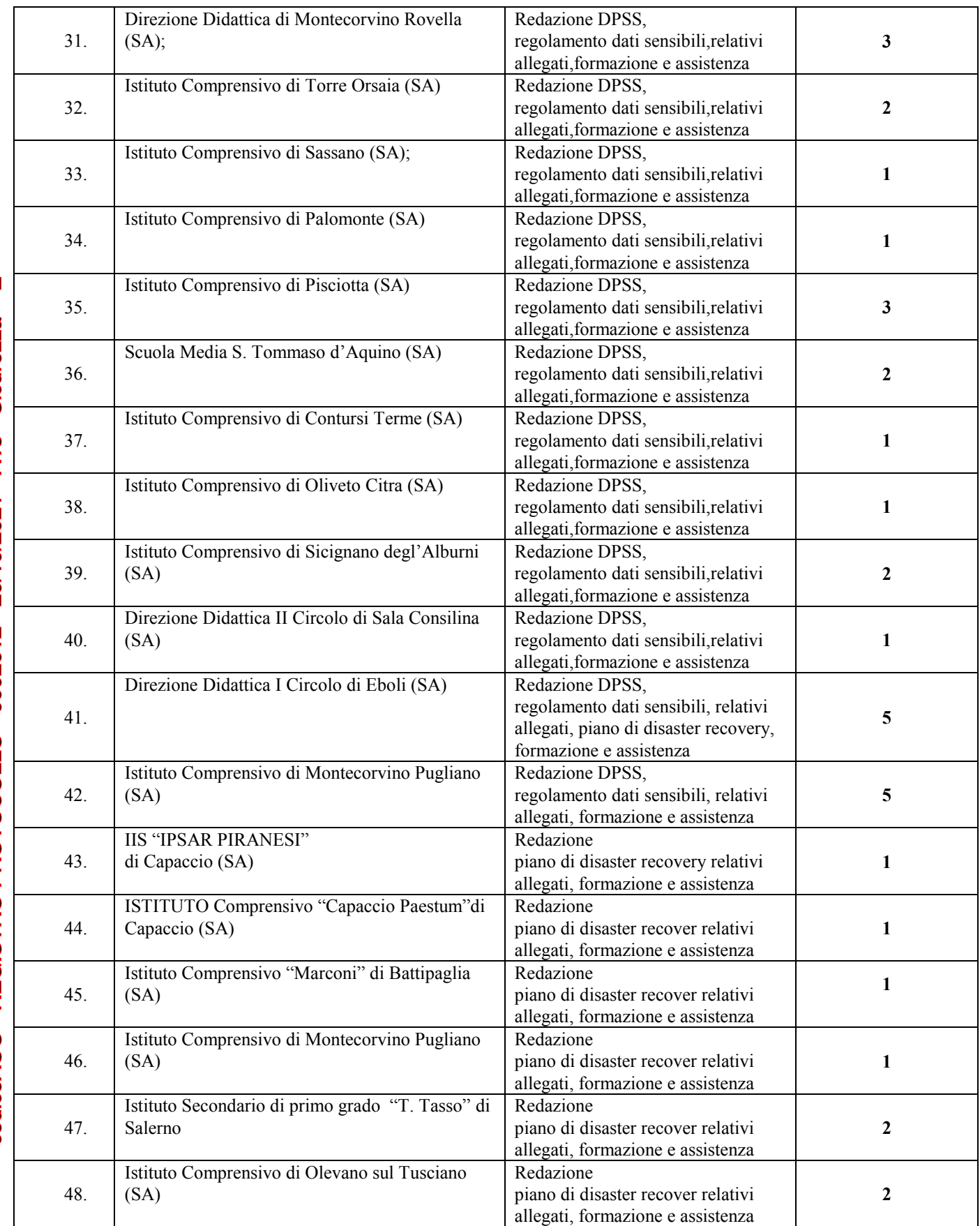

### **TOTALE INCARICHI PROFESSIONALI SVOLTI PER CONTO DI WEBAS SRL ED INFO & STUDIO NELL'AMBITO DEL CODICE PRIVACY <sup>108</sup>**

**RESPONSABILE DEL SISTEMA INFORMATIVO - RSI -(NOMINA NELL'AMBITO DEL CODICE PRIVACY)** *DAL 28/07/2008 AL 30/06/2010 PER UN TOTALE DI 20 MESI PRESSO IL COMUNE DI MONTECORVINO ROVELLA (SA) ENTE PUBBLICO* **AMMINISTRATORE DI SISTEMA -– SICUREZZA INFORMATICA – CIE-**

**Inoltre è stata svolta attività di consulenza sulla legge sulla Privacy (d.lgs 196/2003) e sono stati Redatti Documenti Programmatici e Piani di Sicurezza per oltre 100 aziende del settore privato, che vanno dal settore dell'artigianato al commercio e all'industria, dagli Studi di consulenza aziendale e Legali ai Centri Diagnostici e laboratori di analisi.**

# **ALLEGATO A2 – SICUREZZA INFORMATICA - PRESTAZIONI**

# **DI SERVIZIO**

codiceAOO - REGISTRO PROTOCOLLO - 0002612 - 20/10/2021 - A13 - Sicurezza - E

codiceAOO - REGISTRO PROTOCOLLO - 0002612 - 20/10/2021 - A13 - Sicurezza -

Ш

PREDISPOSIZONE STATO DI FATTO E PROGRAMMAZIONE Misure Minime di sicurezza ICT così come previsto dalla circolare AGID n. 2 del 18/04/2017 nei seguenti enti:

- 1. Istituto d'Istruzione Superiore "T. Confalonieri " Campagna (SA);
- 2. Istituto d'Istruzione Superiore "G C. Glorioso " Montecorvino Rovella (SA);
- 3. Istituto d'Istruzione Superiore "G.B. Piranesi " Capaccio (SA);
- 4. Istituto d'Istruzione Superiore "Da Vinci Genovesi " di Salerno;
- 5. Liceo Scientifico Statale "E. Medi" di Battipaglia (SA);
- 6. Liceo Scientifico Statale "A. Gatto" di Agropoli (SA);
- 7. Istituto Comprensivo Statale "G. Palatucci" di Campagna;
- 8. Istituto Comprensivo Statale "M. Ripa" di Eboli (SA);
- 9. Istituto Comprensivo Statale "Salvemini" di Battipaglia (SA);
- 10. Istituto Comprensivo Statale "Fiorentino" di Battipaglia (SA);
- 11. Istituto Comprensivo Statale "A. Gatto" di Battipaglia (SA);
- 12. Istituto Comprensivo Statale "G. Marconi" di Battipaglia (SA);
- 13. Istituto Comprensivo Statale "A. Barra " di Salerno;
- 14. Istituto Comprensivo Statale di Serre (SA);
- 15. Istituto Comprensivo Statale "L. da Vinci" di Olevano sul Tusciano (SA);
- 16. Istituto Comprensivo Statale ""Abate F.GALIANI"" di Montoro (SA);
- 17. Istituto Comprensivo Statale di Maiori (SA);
- 18. Istituto Comprensivo Statale di Casalvelino (SA);
- 19. Istituto Comprensivo Statale "Parmenide" di Ascea;
- 20. Istituto Comprensivo Statale di Pollica (SA);
- 21. Istituto Comprensivo Statale di Montecorvino Pugliano (SA);
- 22. Istituto Comprensivo Statale "R. Trifone" di Montecorvino Rovella (SA);
- 23. Istituto Comprensivo Statale "Solimena De Lorenzo" di Nocera Inferiore (SA);
- 24. Istituto Comprensivo Statale di Caggiano (SA);
- 25. Scuola Secondaria di Primo Grado "T. Tasso" di Salerno (SA);
- 26. Direzione Didattica I circolo di Eboli (SA)
- 27. Direzione Didattica I Circolo di Mercato San Severino (SA)
- 28. Direzione Didattica II Circolo di Mercato San Severino (SA)

# **FORMAZIONE INFORMATICA SPECIALISTICA AMS**

### **CORSI AMMINISTRATORE DI SISTEMA INFORMATICI**

**N.2 CORSI DELLA DURATA DI 30 ORE PER AMMINISTRATORE DI SISTEMA PRESSO L'ISTITUTO COMPRENSIVO DI MONTECORVINO PUGLIANO (SA) RIVOLTO AL PERSONALE ATA N.1 CORSO DELLA DURATA DI 30 ORE PER AMMINISTRATORE DI SISTEMA PRESSO L'ISTITUTO COMPRENSIVO DI ACERNO (SA) RIVOLTO AL PERSONALE ATA**

# **CORSO DI FORMAZIONE NELL'AMBITO DEL PNFD ANNO 2020**

### **GIUGNO 2020**

**N. 1 Corso di formazione in qualità di formatore/relatore materia di sicurezza e adempimenti della pubblica amministrazione in ambito Privacy realizzato per il PNFD AMBITO SA-25 Scuola Polo Liceo Scientifico Statale « B. Rescigno di Roccapiemonte (SA) ORE CORSO 12 SETTEMBRE /OTTOBRE 2020**

**n. 2 Corsi di Formazione in qualità di formatore/relatore materia di sicurezza e adempimenti della pubblica amministrazione in ambito Privacy realizzato per il PNFD AMBITO SA-23 Scuola Polo IIS "SANTA CATERINA AMENDOLA" di Salerno ORE CORSO 12 N. 1 Corso di Formazione in qualità di formatore/relatore materia di sicurezza e adempimenti della pubblica amministrazione in ambito Privacy realizzato per il PNFD AMBITO SA-26 Scuola Polo Liceo Statale "E. Medi" di Battipaglia (SA) ORE CORSO 12 MARZO 2021**

**N. 1 Corso di Formazione in qualità di formatore/relatore materia di sicurezza e adempimenti della pubblica amministrazione in ambito Privacy realizzato per il PNFD AMBITO SA-27 Scuola Polo IIS "E. Corbino" di Contursi Terme (SA) ORE CORSO 12**

*Pagina 29* Curriculum vitae di Sandro Falivene

# **INCARICHI RICEVUTI IN CORSI PON N° 144 - POR N° 9 TOTALE ORE DI FORMAZIONE EFFETUATE NEI CORSI PON ORE 5460 PON FORMAZIONE EFFETUATE NEI CORSI POR ORE 396 POR**

#### **Anno 2003 :**

- **n° 1** corsi azione 1.1° 2003- 812 della durata di 50 ore/cadauno finalizzati al conseguimento della ECDL (Patente Europea del Computer) presso l'Istituto di Istruzione Superiore "Giovanni XXIII" di Salerno (SA);
- **n° 1** corsi azione 1.1A 2003- 814 della durata di 50 ore/cadauno finalizzati al conseguimento della ECDL (Patente Europea del Computer) presso l'Istituto di Istruzione Superiore "Giovanni XXIII" di Salerno (SA);
- **n° 1** misura 6 azione 6.1 2003-617 GLI ADULTI E LE COMPETENZE DI BASE ECDL della durata di 70 ore /cadauno finalizzato al conseguimento della ECDL (Patente Europea del Computer) presso l'Istituto di Istruzione Superiore "Giovanni XXIII" di Salerno (SA) rivolto a utenti esterni all'Istituto;
- **n° 1** misura 6 azione 6.1 2003-465 GLI ADULTI E LE COMPETENZE DI BASE ECDL della durata di 70 ore /cadauno finalizzato al conseguimento della ECDL (Patente Europea del Computer) presso l'Istituto di Istruzione Superiore "Giovanni XXIII" di Salerno (SA) rivolto a utenti esterni all'Istituto;
- **n. 1** corso azione 1-3-2003-523 "La multimedialità nella didattica" della durata di 12 ore presso Il Liceo Artistico Statale "C. Levi " di Eboli (Sa) rivolto ai docenti ;

#### **Anni 2004-2005:**

- $\sim$  n° 1 misura 1 azione 1.1 A 2004 -190 finalizzati al conseguimento della ECDL (Patente Europea del Computer) della durata di 35 ore presso l'Istituto d'Istruzione Superiore "E. Corbino" di Contursi Terme (SA) rivolto a utenti interni all'Istituto ;
- **n° 1** misura 7 azione 7.2 2004- 451 (Argomenti: FARE IMPRESA ONLINE )della durata di 12 ore presso l'Istituto d'Istruzione Superiore "E. Corbino" di Contursi Terme (SA) rivolto a utenti interni all'Istituto ;
- $\sim$  n° 1 misura 1 azione 1.1A 2004- 794 finalizzati al conseguimento della ECDL (Patente Europea del Computer) della durata di 50 ore presso l'Istituto d'Istruzione Superiore "G.C. Gloriosi" di Battipaglia (SA)rivolto a utenti interni all'Istituto ;
- **n°1** misura 1 azione 1.1A 2004 87 (E-SCUOLA (III) finalizzati al conseguimento della ECDL (Patente Europea del Computer) della durata di 50 ore presso l'Istituto d'Istruzione Superiore "F. Enriquez " di Portici (NA )rivolto a utenti interni all'Istituto ;
- **n°1** misura 1 azione 1.1°A 2004 86 (E-SCUOLA (II) finalizzati al conseguimento della ECDL (Patente Europea del Computer) della durata di 6 ore presso l'Istituto d'Istruzione Superiore "F. Enriquez " di Portici (NA )rivolto a utenti interni all'Istituto ;
- **n° 1** corso azione 7.3 -2004-411. finalizzato al conseguimento della ECDL (Patente Europea del Computer) della durata di 35 ore presso l'Istituto di Istruzione Superiore Superiore "E. Corbino" di Contursi Terme (SA), rivolto a utenti esterni all'Istituto (donne);
- **n° 2** corsi azione 1.3 della durata di 50 ore/cadauno (SOFTWARE DIDATTICO) presso l'Istituto di Istruzione Superiore "Giovanni XXIII" di Salerno (SA) rivolto al personale docente;

- **n° 1** corsi azione 1.3 della durata di 50 ore/cadauno (SOFTWARE OPEN SOURCE) presso l'Istituto di Istruzione Superiore "Giovanni XXIII" di Salerno (SA) rivolto al personale docente;
- **n° 2** corsi azione 1.3 della durata di 50 ore/cadauno (SICUREZZA INFORMATICA NEL WEB) presso l'Istituto di Istruzione Superiore "Giovanni XXIII" di Salerno (SA) rivolto al personale docente;
- **n° 1** corsi azione 1.3 della durata di 50 ore/cadauno (RETI) presso l'Istituto di Istruzione Superiore "Giovanni XXIII" di Salerno (SA) rivolto al personale docente;
- **n° 1** corsi azione 1.3 della durata di 50 ore/cadauno (PERCORSO AVANZATO SULLE RETI) presso l'Istituto di Istruzione Superiore "Giovanni XXIII" di Salerno (SA) rivolto al personale docente;
- **n° 2** corsi azione 3.1 finalizzato al conseguimento della ECDL (Patente Europea del Computer)della durata di 50 ore/cadauno presso l'Istituto di Istruzione Superiore "Giovanni XXIII" di Salerno (SA) rivolto a persone esterne alla scuola;
- **n° 1** corsi POR REGIONE BASILICATA della durata di 50 ore/cadauno finalizzato al conseguimento della ECDL (Patente Europea del Computer) presso LA COMUNITA' Montana Alto Agri di Villa D'agri (PZ) rivolto al personale dei comuni della Comunità Montana;
- **n° 1** corsi POR REGIONE BASILICATA della durata di 50 ore/cadauno finalizzato al conseguimento della ECDL (Patente Europea del Computer) presso LA COMUNITA' Montana ALTO SINNI - SENISE (PZ) rivolto al personale dei comuni della Comunità Montana;
- **n° 1** corsi POR REGIONE BASILICATA della durata di 50 ore/cadauno finalizzato al conseguimento della ECDL (Patente Europea del Computer) presso i seguenti enti . Comune di Paterno (Pz), Comune di Viaggiano (Pz), Comune di Marsiconuovo (Pz), Comune di Chiaromonte (Pz), Comune di Teana (Pz), Comune di Carbone (Pz), Comune di Pietrapertosa (Pz), Comune di Sarconi (Pz).;

#### **Anni 2008:**

- **n° 1** corsi azione 1.3 della durata di 50 ore/cadauno (PERCORSO AVANZATO SITI WEB) presso l'Istituto di Istruzione Superiore "Giovanni XXIII" di Salerno (SA) rivolto al personale docente;
- **n°1** misura 1 azione C1 finalizzati al conseguimento della ECDL Med (Patente Europea del Computer per i più piccoli) della durata di 50 ore presso l'Istituto Comprensivo di Castel San Lorenzo rivolto a utenti interni all'Istituto ;
- **n°1** misura 1 azione D.1 finalizzati al conseguimento della ECDL (Patente Europea del Computer ) della durata di 50 ore presso l'Istituto Comprensivo di Castel San Lorenzo (SA) rivolto ai docenti ;
- **n°1** misura 1 azione D.1 finalizzati al conseguimento della ECDL (Patente Europea del Computer ) della durata di 50 ore presso l'Istituto Comprensivo di Campagna - Serradarce (SA) rivolto ai docenti ;
- **n°1** misura 1 azione C1 finalizzati al conseguimento della ECDL Med (Patente Europea del Computer per i più piccoli) della durata di 50 ore presso l'Istituto Comprensivo di Campagna - Serradarce (SA) rivolto agli alunni ;
- **n°1** misura 1 azione C1 finalizzati al conseguimento della ECDL Med (Patente Europea del Computer per i più piccoli) della durata di 50 ore presso l'Istituto Comprensivo di Centola (SA) rivolto agli alunni ;
- **n°1** misura 1 azione C1 finalizzati al conseguimento della ECDL Med (Patente Europea del Computer per i più piccoli) della durata di 30 ore presso l'Istituto Comprensivo di Centola (SA) rivolto agli alunni ;
- **n°1** misura 1 azione D1 finalizzati al conseguimento della ECDL (Patente Europea del Computer) della durata di 50 ore presso l'Istituto Omnicomprensivo di Centola (SA) rivolto al personale docente ed amministrativo della scuola ;
- **n°1** misura 1 azione C1 "Informatica percorso ECDL " finalizzati al conseguimento della ECDL Med (Patente Europea del Computer per i più piccoli) della durata di 30 ore presso l'Istituto Omnicomprensivo di Piaggine (SA) rivolto agli alunni ;
- **n°1** misura 1 azione C1 "Informatica Livello A" finalizzati al conseguimento della ECDL Med (Patente Europea del Computer per i più piccoli) della durata di 30 ore presso l'Istituto Omnicomprensivo di Piaggine (SA) rivolto agli alunni ;
- **n°1** corsi di Tecnologia delle comunicazioni Reti internet ed Itranet terza area professionalizzante della durata di 30 ore presso l'istituto Giovanni XXIII di Salerno rivolto agli alunni della scuola;

#### **Anni 2008/2009:**

- **n°1** corsi di Tecnologia delle comunicazioni Reti internet ed Itranet –Sicurezza nel web- Navigabilità terza area professionalizzante della durata di 60 ore presso l'istituto Giovanni XXIII di Salerno rivolto agli alunni della scuola  $(5^a$  TDM):
- **n°1** corsi di Tecnologia delle comunicazioni Reti internet ed Itranet –Sicurezza nel web- Navigabilità terza area professionalizzante della durata di 60 ore presso l'istituto Giovanni XXIII di Salerno rivolto agli alunni della scuola $(5^a$  TE);
- **n°1** corsi di Tecnologia delle comunicazioni Svillupo della comunicazione nel web terza area professionalizzante della durata di 30 ore presso l'istituto Giovanni XXIII di Salerno rivolto agli alunni della scuola;
- **n°4** corsi misura 1 azione C1 "il mondo del pc1, pc2, pc3, pc4 " finalizzati al conseguimento della ECDL Med (Patente Europea del Computer per i più piccoli) della durata di 30 ore presso la Direzione didattica I circolo di Eboli (SA) rivolto agli alunni per un totale di 120 ore;
- **n°1** corsi misura D azione 1 finalizzati al conseguimento della ECDL e all'utilizzo e formazione sulla **LIM** ed ECDL (Patente Europea del Computer) della durata di 30 ore presso la Direzione didattica I circolo di Eboli (SA) rivolto al personale docente ed amministrativo della scuola ;
- **n°1** corsi misura D azione 1 finalizzato al conseguimento della ECDL (Patente Europea del Computer)della durata di 50 ore presso la Scuola Media Statale Zanotti bianco di Capaccio (SA) rivolto al personale docente ed amministrativo della scuola ;
- **n°1** corsi misura 1 azione C1 finalizzati al conseguimento della ECDL Med (Patente Europea del Computer per i più piccoli) della durata di 50 ore presso l'Istituto Comprensivo "Matteo Ripa" di Eboli (SA) rivolto agli alunni ;
- **n°4** corsi misura 1 azione C1 "Informatica 1, 2, 3, 5 " finalizzati al conseguimento della ECDL Med (Patente Europea del Computer per i più piccoli) della durata di 30 ore presso l'Istituto Comprensivo di Montecorvino Pugliano (SA) rivolto agli alunni per un totale di 120 ore;
- **n°1** corsi misura 1 azione D1 **finalizzato allo sviluppo di Software didattico e all'utilizzo della LIM** della durata di 30 ore presso la Direzione didattica I° Circolo di Pontecagnano Faiano (SA) rivolto al personale docente ed amministrativo della scuola ;
- **n° 2** corsi misura G azione 1finalizzati al conseguimento della ECDL (Patente Europea del Computer) della durata di 40 ore presso l'Istituto d'Istruzione Superiore "G.C. Gloriosi" di Battipaglia (SA ) rivolto a utenti esterni all'Istituto ;

#### **Anno 2010:**

**n°1** corsi misura D – azione 1 finalizzati al conseguimento delle competenze avanzate ICT e alla conoscenza della **LIM** "A SCUOLA NEL 21 SECOLO" della durata di 50 ore presso la Istituto Comprensivo "G. Pallatucci" di Campagna (SA) rivolto al personale docente ed amministrativo della scuola ;

- **n°1** corsi misura C azione C1 finalizzati al conseguimento della ECDL Med (Patente Europea del Computer per i più piccoli) ,,della durata di 50 ore presso l'Istituto Comprensivo "Matteo Ripa" di Eboli (SA) rivolto agli alunni;
- **n°1** corsi misura C azione C1 "Informatica percorso ECDL " finalizzati al conseguimento della ECDL Med (Patente Europea del Computer per i più piccoli) della durata di 30 ore presso l'Istituto Comprensivo di CAMPAGNA SERRADARCE (SA) rivolto agli alunni ;
- **n°1** corsi misura C azione C1 "Informatica percorso ECDL " finalizzati al conseguimento della ECDL Med (Patente Europea del Computer ) della durata di 30 ore presso l'Istituto Comprensivo di ALTAVILLA SILENTINA (SA) rivolto agli alunni ;
- **n°1** corsi misura C azione C1 "SICUREZZA IN RETE della durata di 30 ore presso l'ISIS GIOVANNI XXIII di SALERNO rivolto agli alunni del biennio ;
- **n°1** corsi di Tecnologia delle comunicazioni Reti internet ed Itranet "SICUREZZA IN RETE" della durata di 6 ore presso l'istituto G. SACCO di SANT'ARSENIO (SA) rivolto agli alunni della scuola;
- n°**1** misura G azione G1 **ECDL ADVANCED** finalizzati al conseguimento della ECDL Core ed Advanced (Patente Europea del Computer) della durata di 60 ore presso l'Istituto Comprensivo "Matteo Ripa" di Eboli (SA) rivolto a utenti esterni all'Istituto ;
- **n°3** corsi misura C azione C1 "Informatica percorso ECDL " finalizzati al conseguimento della ECDL Med (Patente Europea del Computer per i più piccoli) della durata di 30 ore presso l'Istituto Comprensivo di Montecorvino Pugliano (SA) rivolto agli alunni per un totale di 90 ore;
- **n°2** corsi misura 1 azione C1 "il mondo del pc1, pc2, seconda annualità " finalizzati al conseguimento della ECDL Med (Patente Europea del Computer per i più piccoli) della durata di 50 ore presso la Direzione didattica I circolo di Eboli (SA) rivolto agli alunni per un totale di 100 ore con l'ausilio della **LIM**;
- **n°1** corsi misura 1 azione C1 "il mondo del pc3 " finalizzati al conseguimento della ECDL Med (Patente Europea del Computer per i più piccoli) della durata di 30 ore presso la Direzione didattica I circolo di Eboli (SA) rivolto agli alunni ;
- **n°1** corsi misura D azione 1 **finalizzato alla formazione ed Istruzione sull'utilizzo della LIM** della durata di 30 ore presso la Direzione Didattica I circolo di Eboli (SA) rivolto al personale docente ed amministrativo della scuola ;
- **n°1** corsi misura C azione 1 finalizzati al conseguimento della ECDL Start (Patente Europea del Computer) della durata di 50 ore presso la Scuola Media Statale Zanotti Bianco di Capaccio (SA) rivolto al rivolto agli alunni della scuola ;
- **n°1** corsi misura D azione 1 **finalizzato alla formazione ed Istruzione sull'utilizzo della LIM** della durata di 30 ore presso la Direzione Didattica Vallo della Lucania (SA) rivolto al personale docente ed amministrativo della scuola ;
- **n°1** corsi misura D azione 1 **finalizzato alla formazione ed Istruzione sull'utilizzo della LIM** della durata di 30 ore presso la Istituto Comprensivo di Altavilla Silentina (SA) rivolto al personale docente ed amministrativo della scuola ;
- **n°1** corsi misura F azione 1 finalizzati al conseguimento delle competenze di base dell' ECDL (Patente Europea del Computer) della durata di 15 ore presso la Direzione Didattica di Montecorvino Rovella(SA) rivolto agli alunni della scuola ;

codiceAOO - REGISTRO PROTOCOLLO - 0002612 - 20/10/2021 - A13 - Sicurezza - E codiceAOO - REGISTRO PROTOCOLLO - 0002612 - 20/10/2021 - A13 - Sicurezza - E

#### **Annualità 2010/2011:**

- n°1 corsi misura D azione 1 finalizzati al conseguimento delle competenze di base dell' ECDL (Patente Europea del Computer della durata di 30 ore presso la Istituto Comprensivo di Montecorvino Pugliano (SA) rivolto al personale docente ed amministrativo della scuola ;
- **n°1** corsi misura D azione 1 finalizzati al conseguimento delle competenze di base dell' ECDL (Patente Europea del Computer della durata di 50 ore presso la Istituto Comprensivo di Montecorvino Pugliano (SA) rivolto al personale docente ed amministrativo della scuola ;
- **n°1** corsi misura C azione C1 "Informatica percorso ECDL " finalizzati al conseguimento della ECDL Med (Patente Europea del Computer ) della durata di 30 ore presso la Istituto Comprensivo di Altavilla Silentina (SA) rivolto agli alunni ;
- **n°3** corsi misura C azione C1 "Informatica percorso ECDL " finalizzati al conseguimento della ECDL Med (Patente Europea del Computer per i più piccoli) della durata di 30 ore presso l'Istituto Comprensivo di Montecorvino Pugliano (SA) rivolto agli alunni per un totale di 90 ore;
- **n°1** corsi misura C azione C1 "Matematica Ludica " della durata di 30 ore presso l'Istituto Comprensivo di Montecorvino Pugliano (SA) rivolto agli alunni;
- **n°1** corsi misura D azione 1 finalizzati al conseguimento delle competenze avanzate ICT e alla conoscenza della **LIM** "LA SCUOLA DIGITALE" della durata di 50 ore presso la Istituto Comprensivo "G. Pallatucci" di Campagna (SA) rivolto al personale docente ed amministrativo della scuola ;
- **n°1** corsi misura C azione C1 "Navigando 5"finalizzati al conseguimento delle competenze di base dell' ECDL (Patente Europea del Computer della durata di 30 ore presso l'Istituto Comprensivo Virgilio di Eboli (SA) rivolto agli alunni;
- n°**1** misura G azione G1 **MOUSE FACILE 1** finalizzati al conseguimento della ECDL Core ed Advanced (Patente Europea del Computer) della durata di 60 ore presso l'Istituto Comprensivo "Matteo Ripa" di Eboli (SA) rivolto a utenti esterni all'Istituto ;
- **n°1** corsi misura C azione C1 "COMPETENZE DIGITALI "finalizzati al conseguimento delle competenze di base dell' ECDL (Patente Europea del Computer della durata di 30 ore presso l'Istituto Comprensivo di ACERNO (SA) rivolto agli alunni;
- **n°1** corsi misura C azione C1 "LA PATENTE EUROPEA " finalizzati al conseguimento delle Competenze Informatiche di base della durata di 30 ore presso l'Istituto Comprensivo di GIFFONI VALLE PIANA (SA) rivolto agli alunni;
- **n°1** corsi misura C azione C1 "HIGH TECH finalizzati al conseguimento della ECDL Med (Patente Europea del Computer ) della durata di 30 ore presso Liceo Scientifico "DA PROCIDA" di Salerno (SA) rivolto agli alunni;
- **n°1** corsi misura C azione 1 finalizzati al conseguimento della ECDL (Patente Europea del Computer) della durata di 50 ore presso la Scuola Media Statale Zanotti Bianco di Capaccio (SA) rivolto al rivolto agli alunni della scuola ;
- **n°1** corsi misura C azione 1 "Klicc@ndo Scuol@" finalizzato al conseguimento della ECDL (Patente Europea del Computer) della durata di 50 ore presso l'IPSEOSA di Capaccio (SA) rivolto al rivolto agli alunni della scuola ;
- **n°2** corsi misura 1 azione C1 "INFORMATICA BASE , INFORMATICA AVANZATO " finalizzati al conseguimento della ECDL Med (Patente Europea del Computer per i più piccoli) della durata di 50 ore presso la Direzione didattica I circolo di Eboli (SA) rivolto agli alunni per un totale di 100 ore;
- **n°1** corsi misura D azione 1 **finalizzato alla formazione ed Istruzione sull'utilizzo della LIM** della durata di 30 ore presso la Direzione Didattica I circolo di Eboli (SA) rivolto al personale docente ed amministrativo della scuola ;
- **n° 1** corso misura G azione 1finalizzati al conseguimento della ECDL (Patente Europea del Computer) della durata di 20 ore presso l'Istituto d'Istruzione Superiore "Giovanni XXIII" di Salerno rivolto a utenti esterni all'Istituto;
- **n°1** corso misura B azione 9 **finalizzato** alla formazione ed Istruzione sull'utilizzo della sicurezza informatica e sull'utilizzo delle Tecnologie informatiche nelle segreterie didattichedella durata di 10 ore presso l'Istituto Comprensivo di Buccino(SA) rivolto al personale docente ed amministrativo della scuola ;
- **n°1** corsi misura D azione 1 finalizzati al conseguimento delle competenze di base dell' ECDL (Patente Europea del Computer ) della durata di 30 ore presso la Istituto Comprensivo di Montecorvino Rovella (SA) rivolto al personale docente ed amministrativo della scuola ;

#### **ANNO 2011/2012**

- **n°1** corsi misura D azione 1 finalizzato al conseguimento della ECDL (Patente Europea del Computer)della durata di 50 ore presso l' Istituto Comprensivo dI Olevano sul Tusciano (SA) rivolto al personale docente ed amministrativo della scuola ;
- **n°1** corsi misura 1 azione C1 finalizzati al conseguimento della ECDL Med (Patente Europea del Computer per i più piccoli) della durata di 50 ore presso Istituto Comprensivo di Olevano sul Tusciano (SA) rivolto agli alunni ;
- **n°1** corsi misura D azione 1 finalizzato al conseguimento della ECDL (Patente Europea del Computer)della durata di 50 ore presso l' Istituto Comprensivo di Giffoni Valle Piana (SA) rivolto al personale docente ed amministrativo della scuola ;
- **n°1** corsi misura 1 azione C1 finalizzati al conseguimento della ECDL Med (Patente Europea del Computer per i più piccoli) della durata di 50 ore presso Istituto Comprensivo di Giffoni Valle Piana (SA) rivolto agli alunni ;
- **n°1** corsi misura C azione C1 "DIGIT@ANDO" finalizzati al conseguimento della ECDL Med (Patente Europea del Computer ) della durata di 30 ore presso Liceo Scientifico "DA PROCIDA" di Salerno (SA) rivolto agli alunni;
- **n°1** corsi misura C azione C1 "UN LABORATORIO PATENTATO" finalizzati al conseguimento della ECDL (Patente Europea del Computer ) della durata di 30 ore presso istituto Comprensivo di Buccino (SA) rivolto agli alunni;
- **n°1** corsi misura F azione F1 "AMICO PC " informatica di base della durata di 15 ore presso istituto Direzione didattica I circolo di Mercato San Severino (SA) rivolto agli alunni;
- **n°1** corsi misura D azione 1 TIC NELLA DIDATTICA **ECDL ADVANCED AM3** della durata di 30 ore presso la Istituto Comprensivo di Altavilla Silentina (SA) rivolto al personale docente ed amministrativo della scuola ;
- **n°1** corsi misura C azione C1 "PUNTO CHIOCCIOLA "finalizzati al conseguimento delle competenze di base dell' ECDL (Patente Europea del Computer della durata di 30 ore presso l'Istituto Comprensivo di ACERNO (SA) rivolto agli alunni;
- **n°2** corsi misura D azione 1 finalizzato al conseguimento della CERTIFICAZIONE LIM (Lavagna Interattiva Multimediale)della durata di 30 ore per un totale di 60 ore presso la Direzione Didattica di Eboli I circolo (SA) rivolto al personale docente ed amministrativo della scuola ;
- **n°1** corsi misura C azione C1 "Informatica Base "finalizzati al conseguimento delle competenze di base dell' ECDL (Patente Europea del Computer) della durata di 30 ore presso Direzione Didattica di Eboli I circolo (SA) rivolto agli alunni;
- **n°1** corsi misura C azione C1 "Informatica Avanzato "finalizzati al conseguimento delle competenze di base dell' ECDL (Patente Europea del Computer) della durata di 50 ore presso Direzione Didattica di Eboli I circolo (SA) rivolto agli alunni;
- **n°1** corsi misura D azione 1 finalizzato al conseguimento della ECDL (Patente Europea del Computer) e all'uso della LIM della durata di 50 ore presso la Direzione didattica di Roccadaspidei (SA) rivolto al personale docente ed amministrativo della scuola ;
- **n°1** corsi misura D azione 1 finalizzato al conseguimento della ECDL (Patente Europea del Computer) e all'uso della LIM della durata di 50 ore presso l' Istituto Comprensivo "Matteo Ripa di Eboli (SA) rivolto al personale docente ed amministrativo della scuola ;
- **n°1** corsi misura C azione C1 "PATENTE ECDL " finalizzati al conseguimento della ECDL Med (Patente Europea del Computer per i più piccoli) della durata di 30 ore presso l'Istituto Comprensivo "Matteo Ripa di Eboli (SA) rivolto agli alunni;
- **n°1** corsi misura G azione 1 finalizzato al conseguimento della **ECDL ADVANCED AM3 ed AM6** (Patente Europea del Computer AVANZATA) della durata di 60 ore presso l' Istituto Comprensivo "Matteo Ripa di Eboli (SA) rivolto ad adulti ed esterni all'amministrazione scolastica ;
- **n°1** corsi misura **G– azione 4** "CAD"- Codice dell'Amministrazione Digitale"finalizzato all'approfondimento dei servizi in rete della PA e delle nuove tecnologie utilizzate e previste dal nuovo CAD della durata di 60 ore presso l' Istituto Comprensivo "Matteo Ripa di Eboli (SA) rivolto al personale docente ed amministrativo della scuola ;
- **n°1** corsi misura **D-1-FSE-2011-616** azione 1 finalizzati al conseguimento delle competenze di base dell' ECDL (Patente Europea del Computer della durata di 50 ore presso la Istituto Comprensivo di Montecorvino Pugliano (SA) rivolto al personale docente ed amministrativo della scuola ;
- **n°4** corsi misura **C-1-FSE-2011-2010** azione C1 "I LOVE COMPUTER" finalizzati al conseguimento della certificazione EIPASS 7 moduli della durata di 30 ore presso l'Istituto Comprensivo di Montecorvino Pugliano (SA) rivolto agli alunni per un totale di 120 ore;
- **n°1** corsi misura C azione 1 "INFORMATICAMENTE" finalizzato al conseguimento della ECDL (Patente Europea del Computer) della durata di 50 ore presso l'IPSEOSA di Capaccio (SA) rivolto al rivolto agli alunni della scuola ;
- **n°1** corsi misura **D-1-FSE-2011-625** azione 1 finalizzato al conseguimento della ECDL (Patente Europea del Computer) e all'uso della LIM della durata di 50 ore presso IL LICEO SCIENTIFICO "E. Medi" di Battipaglia (SA) rivolto al personale docente ed amministrativo della scuola ;

#### **ANNO 2013/2014**

- **n°1** corsi misura **D-1-FSE-2013-335** "INFOLIM A SCUOLA" azione 1 finalizzato al conseguimento della CERTIFICAZIONE LIM della durata di 50 ore presso l' Istituto Comprensivo dI Olevano sul Tusciano (SA) rivolto al personale docente ed amministrativo della scuola ;
- **n°1** corsi misura 1 azione **C-1-FSE-2013-913 "A SCUOLA D'INFORMATICA"** finalizzati al conseguimento della EIPASS 7 MODULI della durata di 50 ore presso Istituto Comprensivo di Olevano sul Tusciano (SA) rivolto agli alunni ;
- **n°1** corsi misura **G-1 -FSE-2013-78** finalizzato al conseguimento della **ECDL ADVANCED AM3 ed AM6** (Patente Europea del Computer AVANZATA) della durata di 60 ore presso l' Istituto Comprensivo "Matteo Ripa di Eboli (SA) rivolto ad adulti ed esterni all'amministrazione scolastica ;
- **n°1** corsi misura **G-4-FSE-2013-78** "CAD"- Codice dell'Amministrazione Digitale"finalizzato all'approfondimento dei servizi in rete della PA e delle nuove tecnologie utilizzate e previste dal nuovo CAD della durata di 60 ore presso l' Istituto Comprensivo "Matteo Ripa di Eboli (SA) rivolto al personale docente ed amministrativo della scuola ;
- **n°1** corsi misura D-1-FSE-2013-350 azione 1 A SCUOLA CON LA LIM finalizzato al conseguimento della CERTIFICAZIONE LIM della durata di 30 ore presso la Istituto Comprensivo di Altavilla Silentina (SA) rivolto al personale docente ed amministrativo della scuola;
- **n°1** corsi misura C-1-FSE-2013-2660 finalizzati al conseguimento della EIPASS BASIC della durata di 30 ore presso l' Istituto Comprensivo "Matteo Ripa di Eboli (SA) rivolto agli alunni ;
- **n°1** corsi misura **D-1-FSE-2013-1033** " INSEGNARE CON LA LIM" azione 1 finalizzato al conseguimento della CERTIFICAZIONE LIM della durata di 50 ore presso l' Istituto Comprensivo "Matteo Ripa di Eboli (SA) rivolto al personale docente ed amministrativo della scuola;
- **n°1** corsi misura **C-1-FSE-2013-929** azione C1 "AMICO PC 1" finalizzati al conseguimento della certificazione EIPASS 7 moduli della durata di 30 ore presso l'Istituto Comprensivo di Montecorvino Pugliano (SA) rivolto agli alunni;
- **n°1** corso misura **D-1-FSE-2013-346** "LIM E DIDATTICA" azione 1 finalizzato al conseguimento della CERTIFICAZIONE LIM della durata di 30 ore presso l' Istituto Comprensivo "Montecorvino Pugliano (SA) rivolto al personale docente ed amministrativo della scuola;
- **n°1** corsi misura **D-1-FSE-2013-342** "Informatica e professione scolastica" azione 1 finalizzato al conseguimento della EIPASS 7 moduli della durata di 50 ore presso l' Istituto Comprensivo g. Palatucci di Campagna (SA) rivolto al personale docente ed amministrativo della scuola;
- **n°1** corsi misura **C-1-FSE-2013-2712** azione C1 "INFORMAT 2 " finalizzati al conseguimento della certificazione EIPASS 7 moduli della durata di 50 ore presso la Direzione Didattica Eboli I rivolto agli alunni;
- **n°1** corsi misura **C-1-FSE-2013-1358** azione C1 "EIPASS per l'Europa " finalizzati al conseguimento della certificazione EIPASS 7 moduli della durata di 30 ore presso l'IIS FILANGIERI di Cava de Tirreni rivolto agli alunni;
- **n°1** corso misura **D-1-FSE-2013-415** "INFORMATICA E DIDATTICA" azione 1 finalizzato al conseguimento della CERTIFICAZIONE LIM della durata di 50 ore presso l' Istituto Comprensivo "F.lli Linguiti di Giffoni Valle Piana (SA) rivolto al personale docente ed amministrativo della scuola ;
- **n°1** corsi misura **C-1-FSE-2013-1054** azione C1 "EIPASS per l'Europa " finalizzati al conseguimento della certificazione EIPASS 7 moduli della durata di 50 ore presso l' Istituto Comprensivo "F.lli Linguiti" di Giffoni Valle Piana (SA) rivolto agli alunni;
- **n°1** corso misura **D-1-FSE-2013-474** " Patentiamoci! " azione 1 finalizzato al conseguimento della ECDL (Patente Europea del Computer) e all'uso della LIM della durata di 30 ore presso l' Istituto Comprensivo "R. Trifone" di Montecorvino Rovella (SA) rivolto al personale docente ed amministrativo della scuola ;
- **n°1** corso misura **D-1-FSE-2013-1053** " La Scuola Digitale" azione 1 finalizzato al conseguimento della CERTIFICAZIONE LIM della durata di 30 ore presso l' Istituto Comprensivo di Buccino (SA) rivolto al personale docente ed amministrativo della scuola ;
- **n°1** corsi misura **C-1-FSE-2013-2703** azione C1 "LE ICT: PASSAPORTO EUROPEO 1 " finalizzati al conseguimento della certificazione EIPASS 7 moduli della durata di 50 ore presso l'IIS IPSAR PIRANESI di Capaccio (SA) rivolto agli alunni;
- **n°1** corso misura **D-1-FSE-2013-1053** " La Scuola Digitale" azione 1 finalizzato al conseguimento della CERTIFICAZIONE LIM della durata di 30 ore presso l'IIS IPSAR PIRANESI di Capaccio (SA) rivolto al personale docente ed amministrativo della scuola ;
- **n°1** corsi misura **C-1-FSE-2013-1071** azione C1 "CLICCANDO " finalizzati al conseguimento della certificazione EIPASS 7 moduli della durata di 30 ore presso l' Istituto Comprensivo di Roccadaspide (SA) rivolto agli alunni;
- **n°1** corso misura **D-1-FSE-2013-426** " PROFESSIONE DIGITALE" azione 1 finalizzato al conseguimento della ECDL (Patente Europea del Computer) e all'uso della LIM della durata di 30 ore presso l' Istituto Comprensivo di Roccadaspide (SA) rivolto al personale docente ed amministrativo della scuola ;
- **n°1** corso misura **D-1-FSE-2013-465** " LIM: LAVORO INCLUSIVO MULTIMEDIALE" azione 1 finalizzato al conseguimento della CERTIFICAZIONE LIM della durata di 30 ore presso il Liceo "E. Medi" di Battipaglia (SA) rivolto al personale docente ed amministrativo della scuola ;
- **n°1** corso misura **D-1-FSE-2013-405** " LE TIC E LA LIM" azione 1 finalizzato al conseguimento della CERTIFICAZIONE LIM della durata di 50 ore presso l' Istituto Comprensivo "Salvemini" di Battipaglia (SA) rivolto al personale docente ed amministrativo della scuola ;

#### **ANNO 2017/2018**

- **n°1** corso misura **10.1.1A-FSEPON-CA-2017-96** azione 10.1.1A "INFORMATIC@ CHE PASSIONE " finalizzato al conseguimento della certificazione Informatica di base ICT della durata di 30 ore presso l'Istituto Comprensivo di Montecorvino Pugliano (SA) rivolto agli alunni;
- **n°1** corso misura **10.1.1A-FSEPON-CA-2017-96** azione 10.1.1A ""Cittadinanza@ Digitale" finalizzato al conseguimento della certificazione Informatica di base ICT della durata di 30 ore presso l'Istituto Comprensivo di Montecorvino Pugliano (SA) rivolto agli alunni;
- **n°1** corso misura **10.1.1A-FSEPON-CA-2017-192** azione 10.1.1A "INFORMATICA E LEGALITA' IN RETE CYBERBULLISMO" finalizzato al conseguimento della certificazione Informatica di base ICT della durata di 30 ore presso l'Istituto Comprensivo "R. Trifone" di Montecorvino Rovella (SA) rivolto agli alunni;
- **n°1** corso misura **10.1.1A-FSEPON-CA-2017-199** azione 10.1.1A "Cyberbullismo, no grazie!" finalizzato al conseguimento della certificazione Informatica di base ICT della durata di 30 ore presso l'Istituto Comprensivo "L. Da Vinci" di Olevano Sul Tusciano (SA) rivolto agli alunni;
- **n°1** corso misura **10.1.1A-FSEPON-CA-2017-68** azione 10.1.1A "COMUNICHIAMO IN...CODING" Competenze di Informatica di base, Robotica educativa, Coding e calcolo computazionale della durata di 30 ore presso l'Istituto Comprensivo "G. Marconi" di Battipaglia (SA) rivolto agli alunni;
- **n°1** corso misura **10.1.1A-FSEPON-CA-2017-23** azione 10.1.1A "L'enorme mondo dell'informatica: il Pensiero computazionale" finalizzato al conseguimento della certificazione Informatica di base ICT della durata di 30 ore presso l'Istituto Comprensivo "Fiorentino" di Battipaglia (SA) rivolto agli alunni;
- **n°1** corso misura **10.1.1A-FSEPON-CA-2017-134** azione 10.1.1A "BULLI E CYBERBULLI" finalizzato al conseguimento della certificazione Informatica di base ICT della durata di 30 ore presso l'Istituto Comprensivo "Salvemini" di Battipaglia (SA) rivolto agli alunni;
- **n°1** corso misura **10.1.1A-FSEPON-CA-2017-134** azione 10.1.1A "MULTIMEDILITA' IN RETE" finalizzato al conseguimento della certificazione Informatica di base ICT della durata di 30 ore presso l'Istituto Comprensivo "Salvemini" di Battipaglia (SA) rivolto agli alunni;
- $\checkmark$  n°1 corso misura **10.1.1A-FSEPON-CA-2017-338** azione 10.1.1A "ICT e legalità in rete -CYBERBULLISMO" finalizzato al conseguimento della certificazione Informatica di base ICT della durata di 30 ore presso l'Istituto di Istruzione Superiore "F. Trani" di Salerno rivolto agli alunni;
- **n°1** corso misura **10.1.1A-FSEPON-CA-2017-59** azione 10.1.1A "Inform@T.I.C." finalizzato al conseguimento della certificazione Informatica di base ICT della durata di 30 ore presso l'Istituto di Istruzione Superiore "T. Confalonieri" di Campagna (SA) rivolto agli alunni;
- **n°1** corso misura **10.1.1A-FSEPON-CA-2017-297**  azione 10.1.1A "TIC E LEGALITA' IN RETE CYBERBULLI." finalizzato al conseguimento della certificazione Informatica di base ICT della durata di 30 ore presso l'Istituto di Istruzione Superiore "G.B. PIRANESI" di Capaccio (SA) rivolto agli alunni;
- **n°1** corso misura **10.1.1A-FSEPON-CA-2017-132**  azione 10.1.1A "INFORMATICA a scuola"" finalizzato al conseguimento della certificazione Informatica di base ICT della durata di 30 ore presso il Liceo Scientifico Statale "E. Medi" di Battipaglia (SA) rivolto agli alunni;
- **n°1** corso misura **10.1.1A-FSEPON-CA-2017-151** azione 10.1.1A "INFORMATICA E LEGALITA' IN RETE CYBERBULLISMO" finalizzato al conseguimento della certificazione Informatica di base ICT della durata di 30 ore presso l'Istituto Comprensivo "M. Ripa" di Eboli (SA) rivolto agli alunni;
- **n°1** corso misura **POR CAMPANIA – SCUOLA VIVA II ANNUALITA'** azione 10.1.1 "INFORMATIC" finalizzato al conseguimento della certificazione Informatica di base ICT della durata di 30 ore presso l'Istituto di Istruzione Superiore "G.B. PIRANESI" di Capaccio (SA) rivolto agli alunni;

# **ALLEGATO C-2 – ELENCO FORMAZIONE INFORMATICA SPECIALISTICA SU RETI DIDATTICHE (Attività svolta per conto di Webas Srl - Rionero in Vulture (Pz))**

### **TOTALE ORE DI FORMAZIONE DI INFORMATICA SPECIALISTICA PER LE RETI: ORE 360 NUMERO INCARICHI RICEVUTI N° 12**

- **n°1** CORSO DI FORMAZIONE finalizzato all'utilizzo della rete didattica software della durata di 30 ore presso la Direzione Didattica I ° Circolo di Eboli (SA) rivolto al personale docente interno della scuola ;
- **n°1** CORSO DI FORMAZIONE finalizzato all'utilizzo della rete didattica software della durata di 30 ore presso l'Istituto Comprensivo "Salvemini" di Battipaglia (SA) rivolto al personale docente interno della scuola ;
- **n°1** CORSO DI FORMAZIONE finalizzato all'utilizzo della rete didattica software della durata di 30 ore presso l'Istituto Omnicomprensivo di Torre Orsaia (SA) rivolto al personale docente interno della scuola media;
- **n°1** CORSO DI FORMAZIONE finalizzato all'utilizzo della rete didattica software della durata di 30 ore presso l'Istituto Omnicomprensivo di Torre Orsaia (SA) rivolto al personale docente interno della scuola ;
- **n°1** CORSO DI FORMAZIONE finalizzato all'utilizzo della rete didattica software della durata di 30 ore presso l'Istituto Comprensivo di Postiglione (SA) rivolto al personale docente interno della scuola ;
- **n°1** CORSO DI FORMAZIONE finalizzato all'utilizzo della rete didattica software della durata di 30 ore presso l'Istituto Comprensivo di Pisciotta (SA) rivolto al personale docente interno della scuola ;
- **n°1** CORSO DI FORMAZIONE finalizzato all'utilizzo della rete didattica software della durata di 30 ore presso l'Istituto Comprensivo di "Pietro da Eboli"di Eboli (SA) rivolto al personale docente interno della scuola ;
- **n°1** CORSO DI FORMAZIONE finalizzato all'utilizzo della rete didattica software della durata di 30 ore presso l'Istituto Comprensivo "E. Barretta" di Campagna (SA) rivolto al personale docente interno della scuola ;

codiceAOO - REGISTRO PROTOCOLLO - 0002612 - 20/10/2021 - A13 - Sicurezza - E codiceAOO - REGISTRO PROTOCOLLO - 0002612 - 20/10/2021 - A13 - Sicurezza - E

- **n°1** CORSO DI FORMAZIONE finalizzato all'utilizzo della rete didattica software della durata di 30 ore presso l'Istituto Comprensivo di Ottati (SA) rivolto al personale docente interno della scuola ;
- **n°1** CORSO DI FORMAZIONE finalizzato all'utilizzo della rete didattica software della durata di 30 ore presso l'Istituto Comprensivo "G. C. Capaccio" di Campagna (SA) rivolto al personale docente interno della scuola ;
- **n°1** CORSO DI FORMAZIONE finalizzato all'utilizzo della rete didattica software della durata di 30 ore presso l'Istituto Comprensivo di Brienza (PZ) rivolto al personale docente interno della scuola ;
- **n°1** CORSO DI FORMAZIONE finalizzato all'utilizzo della rete didattica software della durata di 30 ore presso l'Istituto Comprensivo di Buccino (SA) rivolto al personale docente interno della scuola ;

### **ALLEGATO D-1**

### **ELENCO LAVORI PROGETTAZIONE FESR 2007/2013**

#### **ELENCO LAVORI SVOLTI E/O IN CORSO SULLA PROGETTAZIONE DI LABORATORI MULTIMEDIALI, LINGUISTICI, SCIENTIFICI E MUSICALI, SISTEMA LIM, CLASSE 2.0., RETI LAN E W-LAN CON ACQUISTI ESEGUITI ANCHE TRAMITE PIATTAFORME DI E-PROCURAMENTE (CONSIP)**

- 1. n.1 laboratorio multimediale presso l'istituto Comprensivo di Torre Orsaia (SA) FESR-2005 misura 2.1g
- 2. n.1 laboratorio multimediale presso l'istituto Comprensivo Di Pisciotta (SA) FESR- 2005 misura 2.1g
- 3. n.1 laboratorio multimediale presso l'istituto Comprensivo Di Buccino (SA) FESR-2005 misura 2.1g
- 4. n.1 laboratorio multimediale presso la Direzione Didattica I circolo di Eboli (SA) FESR -2005 misura 2.1g
- 5. n.1 progettazione laboratorio linguistico multimediale Istituto Comprensivo Montecorvino Pugliano (SA) B1-b FESR 2008;
- 6. n.1 progettazione laboratorio musicale Istituto Comprensivo Montecorvino Pugliano (SA) B1-C FESR 2008
- 7. n.1 progettazione laboratorio multimediale Istituto Comprensivo Montecorvino Pugliano (SA) A1 FESR 2008;
- 8. n.1 progettazione laboratorio linguistico multimediale Direzione Didattica di Eboli B1 FESR 2008;
- 9. n.1 progettazione laboratorio multimediale Direzione Didattica di Eboli A1 FESR 2008;
- 10. n.1 progettazione laboratorio linguistico multimediale Istituto Comprensivo Campagna Serradarce B1 FESR 2008;
- 11. n.1 progettazione laboratorio multimediale Istituto Comprensivo Campagna Serradarce A1 FESR 2008;
- 12. n.1 progettazione laboratorio multimediale LICEO SCENTIFICO "E. MEDI" di Battipaglia A2 FESR 2008 n. 629;
- 13. n.1 progettazione laboratorio multimediale Istituto Comprensivo Acerno A-1-FESR06\_POR\_CAMPANIA-2011-406
- 14. n.1 progettazione laboratorio SCIENTIFICO Istituto Comprensivo Acerno B-1.AFESR06\_POR\_CAMPANIA-2011-258; LOTTO 1
- 15. n.1 progettazione laboratorio SCIENTIFICO Istituto Comprensivo Acerno B-1.AFESR06\_POR\_CAMPANIA-2011-258; LOTTO 2
- 16. n.1 progettazione laboratorio Linguistico Istituto Comprensivo Acerno B-1.BFESR06\_POR\_CAMPANIA-2011-312 Lotto 1
- 17. n.1 progettazione laboratorio Linguistico Istituto Comprensivo Acerno B-1.BFESR06\_POR\_CAMPANIA-2011-312 Lotto 2
- 18. n.1 progettazione laboratorio MUSICALE Istituto Comprensivo Acerno B-1.CFESR06\_POR\_CAMPANIA-2011-294
- 19. n.1 progettazione laboratorio LIM Istituto Comprensivo "Matteo Ripa" Eboli A-1FESR06\_POR\_CAMPANIA-2011-262; LOTTO 1
- 20. n.1 progettazione laboratorio LIM Istituto Comprensivo "Matteo Ripa" Eboli A-1FESR06\_POR\_CAMPANIA-2011-262; LOTTO 2
- 21. n.1 progettazione laboratorio SCIENTIFICO Istituto Comprensivo Matteo Ripa" Eboli B1A-.FESR06\_POR\_CAMPANIA-2011-173 22. n.1 progettazione laboratorio linguistico Istituto Comprensivo Matteo Ripa" Eboli B1B-.FESR06\_POR\_CAMPANIA-2011-204
- 23. n.1 progettazione laboratorio multimediale CTP Matteo Ripa" Eboli A4-.FESR06\_POR\_CAMPANIA-2011-17
- 24. n.1 progettazione laboratorio LINGUISTICO CTP Matteo Ripa" Eboli B3B-.FESR06\_POR\_CAMPANIA-2011-8;
- 25. n.1 progettazione laboratorio multimediale Direzione Didattica I circolo Eboli A1-.FESR06\_POR\_CAMPANIA-2011-322 LOTTO 1
- 26. n.1 progettazione laboratorio multimediale Direzione Didattica I circolo Eboli A1-.FESR06\_POR\_CAMPANIA-2011-322- LOTTO 2
- 27. n.1 progettazione laboratorio scientifico Direzione Didattica I circolo Eboli B1A-.FESR06\_POR\_CAMPANIA-2011-207
- 28. n.1 progettazione laboratorio linguistico Direzione Didattica I circolo Eboli B1B-.FESR06\_POR\_CAMPANIA-2011-254;
- 29. n.1 progettazione laboratorio Musicale Direzione Didattica I circolo Eboli B1C-.FESR06\_POR\_CAMPANIA-2011-254
- 30. n.1 progettazione laboratorio multimediale Istituto Comprensivo di Buccino A1-.FESR06\_POR\_CAMPANIA-2011-225
- 31. n.1 progettazione laboratorio scientifico Istituto Comprensivo di Buccino B1A-.FESR06\_POR\_CAMPANIA-2011-148;
- 32. n.1 progettazione laboratorio linguistico Istituto Comprensivo di Buccino B1B-.FESR06\_POR\_CAMPANIA-2011-167
- 33. n.1 progettazione laboratorio musicale Istituto Comprensivo di Buccino B1C-.FESR06\_POR\_CAMPANIA-2011-166
- 34. n.1 progettazione laboratorio multimediale Direzione Didattica I circolo Mercato san Severino SA- A1- .FESR06\_POR\_CAMPANIA-2011-144 (postazione segreteria)
- 35. n.1 progettazione laboratorio multimediale Direzione Didattica I circolo Mercato san Severino SA- A1-
- .FESR06\_POR\_CAMPANIA-2011-144 (laboratorio Multimediale)
- 36. n.1 progettazione laboratorio linguistico Direzione Didattica I circolo Mercato san Severino SA B1B-.FESR06\_POR\_CAMPANIA-2011-111;

*Pagina 40 -* Curriculum vitae di Sandro Falivene

- 37. n.1 progettazione laboratorio Musicale Direzione Didattica I circolo Mercato san Severino SA B1C-.FESR06\_POR\_CAMPANIA-2011-111
- 38. n.1 progettazione laboratorio LINGUISTICO LICEO SCIENTIFICO MEDI BATTIPAGLIA SA B2B-.FESR06\_POR\_CAMPANIA-2011-19
- 39. n.1 progettazione laboratorio MULTIMEDIALE LICEO SCIENTIFICO MEDI BATTIPAGLIA SA A2-.FESR06\_POR\_CAMPANIA-2011-3
- 40. n.1 progettazione laboratorio MULTIMEDIALE DIREZIONE DIDATTICA I CIRCOLO DI BATTIPAGLIA SA A1- .FESR06\_POR\_CAMPANIA-2011-463;
- 41. n.1 progettazione laboratorio SCIENTIFICO DIREZIONE DIDATTICA I CIRCOLO DI BATTIPAGLIA SA B1-A- .FESR06\_POR\_CAMPANIA-2011-294;
- 42. n.1 progettazione laboratorio LINGUISTICO DIREZIONE DIDATTICA I CIRCOLO DI BATTIPAGLIA SA B1-B- .FESR06\_POR\_CAMPANIA-2011-354;
- 43. n.1 progettazione laboratorio MUSICALE DIREZIONE DIDATTICA I CIRCOLO DI BATTIPAGLIA SA B1-C-FESR06\_POR\_CAMPANIA-2011-329;
- 44. n.1 progettazione laboratorio MULTIMEDIALE DIREZIONE DIDATTICA I CIRCOLO DI EBOLI SA E1-.FESR -2011-617;
- 45. n.1 progettazione laboratorio MULTIMEDIALE DIREZIONE DIDATTICA I CIRCOLO DI MERCATO SAN SEVERINO SA E1- .FESR -2011-659
- 46. n.1 progettazione laboratorio MULTIMEDIALE ISTITUTO COMPRENSIVO BATTIPAGLIA SALVEMINI SA E1-.FESR -2011-539
- 47. n.1 progettazione laboratorio MULTIMEDIALE ISTITUTO IPSAR CAPACCIO PAESTUM SA E1-.FESR -2011-805
- 48. n.1 progettazione laboratorio MULTIMEDIALE LICEO MEDI BATTIPAGLIA SA E1-.FESR -2011-743
- 49. n.1 progettazione attrezzature informatiche LICEO MEDI BATTIPAGLIA SA A-2-.FESR06-PORCAMPANIA -2012-235 LIM IN CLASSE
- 50. n.1 progettazione attrezzature informatiche LICEO MEDI BATTIPAGLIA SA A-2-.FESR06-PORCAMPANIA -2012-235 "AUDITORIUM E SISTEMI DI E-LERANING"
- 51. n.1 progettazione attrezzature informatiche IIS PIRANESI CAPACCIO SA A-2-.FESR06-PORCAMPANIA -2012-261 LIM IN CLASSE
- 52. n.1 progettazione attrezzature informatiche IIS PIRANESI CAPACCIO SA A-2-.FESR06-PORCAMPANIA -2012-261 LABORATORIO D'INFORMATICA
- 53. n.1 progettazione attrezzature informatiche IIS PIRANESI CAPACCIO SA A-2-.FESR06-PORCAMPANIA -2012-261 POSTAZIONE DI SEGRETERIA
- 54. n.1 progettazione attrezzature informatiche IIS PIRANESI CAPACCIO SA B-4-A-.FESR06-PORCAMPANIA -2012-69
- 55. n.1 progettazione attrezzature informatiche DIREZIONE DIDATTICA EBOLI I CIRCOLO SA A-1-.FESR06-PORCAMPANIA 2012-567; " A SCUOLA CON LA LIM"
- 56. n.1 progettazione attrezzature informatiche DIREZIONE DIDATTICA EBOLI I CIRCOLO SA A-1-.FESR06-PORCAMPANIA 2012-567 " A SCUOLA CON LA LIM" 2
- 57. n.1 progettazione attrezzature informatiche DIREZIONE DIDATTICA EBOLI I CIRCOLO SA A-1-.FESR06-PORCAMPANIA 2012-567 " LA MULTIMEDIALITA'
- 58. n.1 progettazione attrezzature informatiche DIREZIONE DIDATTICA EBOLI I CIRCOLO SA A-1-.FESR06-PORCAMPANIA 2012-567 POSTAZIONE DI SEGRETERIA
- 59. n.1 progettazione attrezzature informatiche ISTITUTO COMPRENSIVO MONTECORVINO PUGLIANO SA A-1-.FESR06- PORCAMPANIA -2012-558; "Lim in classe" Primaria Bivio Pratole;
- 60. n.1 progettazione attrezzature informatiche ISTITUTO COMPRENSIVO MONTECORVINO PUGLIANO SA A-1-.FESR06- PORCAMPANIA -2012-558; "Lim in classe" Secondaria di primo grado Bivio Pratole;
- 61. n.1 progettazione attrezzature informatiche ISTITUTO COMPRENSIVO MONTECORVINO PUGLIANO SA A-1-.FESR06- PORCAMPANIA -2012-558; "Lim in classe" Primaria San Vito;
- 62. n.1 progettazione attrezzature informatiche ISTITUTO COMPRENSIVO MONTECORVINO PUGLIANO SA A-1-.FESR06- PORCAMPANIA -2012-558; "Lim in classe" Primaria Capoluogo;
- 63. n.1 progettazione attrezzature informatiche ISTITUTO COMPRENSIVO MONTECORVINO PUGLIANO SA A-1-.FESR06- PORCAMPANIA -2012-558; "Lim in classe" Primaria Santa Tecla;
- 64. n.1 progettazione attrezzature informatiche ISTITUTO COMPRENSIVO MONTECORVINO ROVELLA SA A-1-.FESR06- PORCAMPANIA -2012-1552;
- 65. n.1 progettazione attrezzature informatiche ISTITUTO COMPRENSIVO GIFFONI VALLE PIANA SA A-1-.FESR06- PORCAMPANIA -2012-1523;
- 66. n.1 progettazione attrezzature informatiche ISTITUTO COMPRENSIVO ROCCADASPIDE SA A-1-.FESR06-PORCAMPANIA 2012-555; Lim In classe primaria Tempalta
- 67. n.1 progettazione attrezzature informatiche ISTITUTO COMPRENSIVO ROCCADASPIDE SA A-1-.FESR06-PORCAMPANIA 2012-555; Lim In classe primaria Serra
- 68. n.1 progettazione attrezzature informatiche ISTITUTO COMPRENSIVO ROCCADASPIDE SA A-1-.FESR06-PORCAMPANIA 2012-555; Lim In classe primaria Rocca Capoluogo;
- 69. n.1 progettazione attrezzature informatiche ISTITUTO COMPRENSIVO ROCCADASPIDE SA A-1-.FESR06-PORCAMPANIA 2012-555; Lim In classe primaria Fonte;
- 70. n.1 progettazione attrezzature informatiche ISTITUTO COMPRENSIVO ROCCADASPIDE SA A-1-.FESR06-PORCAMPANIA 2012-555; Lim In classe secondaria primo grado Rocca Capoluogo:

- 71. n.1 progettazione attrezzature informatiche ISTITUTO COMPRENSIVO Altavilla Silentina SA A-1-.FESR06-PORCAMPANIA 2012-554; "LIM IN CLASSE"
- 72. n.1 progettazione attrezzature informatiche ISTITUTO COMPRENSIVO Altavilla Silentina SA A-1-.FESR06-PORCAMPANIA 2012-554; "ATTREZZATURE INFORMATICHE
- 73. n.1 progettazione attrezzature informatiche ISTITUTO COMPRENSIVO Altavilla Silentina SA A-1-.FESR06-PORCAMPANIA 2012-554; POSTAZIONE DI SEGRETERIA;
- 74. n.1 progettazione attrezzature informatiche DIREZIONE DIDATTICA MERCATO SAN SEVERINOI CIRCOLO SA A-1-.FESR06- PORCAMPANIA -2012-561 "LIM IN CLASSE PLESSO PESCE";
- 75. n.1 progettazione attrezzature informatiche DIREZIONE DIDATTICA MERCATO SAN SEVERINOI CIRCOLO SA A-1-.FESR06- PORCAMPANIA -2012-561; "LIM IN CLASSE PLESSO PANDOLA"
- 76. n.1 progettazione attrezzature informatiche DIREZIONE DIDATTICA MERCATO SAN SEVERINOI CIRCOLO SA A-1-.FESR06- PORCAMPANIA -2012-561; "LIM IN CLASSE PLESSO GUADAGNO"
- 77. n.1 progettazione attrezzature informatiche DIREZIONE DIDATTICA MERCATO SAN SEVERINOI CIRCOLO SA A-1-.FESR06- PORCAMPANIA -2012-561; "LIM IN CLASSE PLESSO COPPOLA"
- 78. n.1 progettazione attrezzature informatiche ISTITUTO COMPRENSIVO CAPACCIO PAESTUM SA A-1-.FESR06- PORCAMPANIA -2012-612; LIM IN CLASSE PLESSO PRIMARIA LAURA
- 79. n.1 progettazione attrezzature informatiche ISTITUTO COMPRENSIVO CAPACCIO PAESTUM SA A-1-.FESR06- PORCAMPANIA -2012-612; LIM IN CLASSE PLESSO PRIMARIA GROMOLA;
- 80. n.1 progettazione attrezzature informatiche ISTITUTO COMPRENSIVO CAPACCIO PAESTUM SA A-1-.FESR06-PORCAMPANIA -2012-612; LIM IN CLASSE PLESSO PRIMARIA LICINELLA;
- 81. n.1 progettazione attrezzature informatiche ISTITUTO COMPRENSIVO CAPACCIO PAESTUM SA A-1-.FESR06-PORCAMPANIA -2012-612; LIM IN CLASSE PLESSO PRIMARIA CAPACCIO SCALO
- 82. n.1 progettazione attrezzature informatiche ISTITUTO COMPRENSIVO CAPACCIO PAESTUM SA A-1-.FESR06-PORCAMPANIA -2012-612; LIM IN CLASSE PLESSO PRIMARIA PONTE BARIZZO
- 83. n.1 progettazione attrezzature informatiche ISTITUTO COMPRENSIVO CAPACCIO PAESTUM SA A-1-.FESR06-PORCAMPANIA -2012-612; POSTAZIONI DSA;
- 84. n.1 progettazione attrezzature informatiche ISTITUTO COMPRENSIVO CAPACCIO PAESTUM SA A-1-.FESR06-PORCAMPANIA -2012-612 POSTAZIONE DI SEGRETERIA;
- 85. n.1 progettazione attrezzature informatiche ISTITUTO COMPRENSIVO SAN CIPRIANO PICENTINO SA A-1-.FESR06-PORCAMPANIA -2012-583 LIM IN CLASSE PRIMARIA CASTIGLIONE;
- 86. n.1 progettazione attrezzature informatiche ISTITUTO COMPRENSIVO SAN CIPRIANO PICENTINO SA A-1-.FESR06- PORCAMPANIA -2012-583 LIM IN CLASSE PRIMARIA FILETTA;
- 87. n.1 progettazione attrezzature informatiche ISTITUTO COMPRENSIVO SAN CIPRIANO PICENTINO SA A-1-.FESR06-PORCAMPANIA -2012-583 LIM IN CLASSE PRIMARIA SAN CIPRIANO;
- 88. n.1 progettazione attrezzature informatiche ISTITUTO COMPRENSIVO SAN CIPRIANO PICENTINO SA A-1-.FESR06- PORCAMPANIA -2012-583 LIM IN CLASSE PRIMARIA CAMPIGLIANO;
- 89. n.1 progettazione attrezzature informatiche ISTITUTO COMPRENSIVO SAN CIPRIANO PICENTINO SA A-1-.FESR06-PORCAMPANIA -2012-583 LIM IN CLASSE SECONDARIA PRIMO GRADO SAN CIPRIANO;
- 90. n.1 progettazione attrezzature informatiche ISTITUTO COMPRENSIVO SAN CIPRIANO PICENTINO SA A-1-.FESR06- PORCAMPANIA -2012-583 LIM IN CLASSE SECONDARIA PRIMO GRADO CASTIGLIONE;
- 91. n.1 progettazione attrezzature informatiche ISTITUTO COMPRENSIVO SAN CIPRIANO PICENTINO SA A-1-.FESR06- PORCAMPANIA -2012-583 POSTAZIONE DI SEGRETERIA;
- 92. n.1 progettazione attrezzature informatiche ISTITUTO COMPRENSIVO GIOVANNI XXIII CAVA DE TIRRENI SA- A-1-.FESR06-PORCAMPANIA -2012-589 CLASSE 2.0
- 93. n.1 progettazione attrezzature informatiche ISTITUTO COMPRENSIVO GIOVANNI XXIII CAVA DE TIRRENI SA- A-1-.FESR06-PORCAMPANIA -2012-589 LIM IN CLASSE;
- 94. n.1 progettazione attrezzature informatiche ISTITUTO COMPRENSIVO GIOVANNI XXIII CAVA DE TIRRENI SA- A-1-.FESR06-PORCAMPANIA -2012-589 POSTAZIONE DI SEGERTERIA;
- 95. n.1 progettazione attrezzature informatiche ISTITUTO COMPRENSIVO BATTIPAGLIA SALVEMINI SA A-1-.FESR06- PORCAMPANIA -2012-568 LIM IN CLASSE PRIMARIA;
- 96. n.1 progettazione attrezzature informatiche ISTITUTO COMPRENSIVO BATTIPAGLIA SALVEMINI SA A-1-.FESR06- PORCAMPANIA -2012-568 LIM IN CLASSE SECONDARIA DI PRIMO GRADO;
- 97. n.1 progettazione attrezzature informatiche ISTITUTO COMPRENSIVO OLEVANO SUL TUSCIANO SA A-1-.FESR06-PORCAMPANIA -2012-1547 SCUOLA DOIGITALE 1;
- 98. n.1 progettazione attrezzature informatiche ISTITUTO COMPRENSIVO OLEVANO SUL TUSCIANO SA A-1-.FESR06-PORCAMPANIA -2012-1547 SCUOLA DOIGITALE 2;
- 99. n.1 progettazione attrezzature informatiche ISTITUTO COMPRENSIVO OLEVANO SUL TUSCIANO SA A-1-.FESR06- PORCAMPANIA -2012-1547 SCUOLA DOIGITALE 3;
- 100. n.1 progettazione attrezzature informatiche ISTITUTO COMPRENSIVO OLEVANO SUL TUSCIANO SA A-1-.FESR06- PORCAMPANIA -2012-1547 SCUOLA DOIGITALE 4;
- 101. n.1 progettazione attrezzature informatiche ISTITUTO COMPRENSIVO OLEVANO SUL TUSCIANO SA A-1-.FESR06- PORCAMPANIA -2012-1547 POSTAZIONE DI SEGRETERIA;

- 102. n.1 progettazione attrezzature informatiche ISTITUTO COMPRENSIVO MATTEO RIPA EBOLI SA A-1-.FESR06- PORCAMPANIA -2012-1577 POSTAZIONE DI SEGRETERIA;
- 103. n.1 progettazione attrezzature informatiche ISTITUTO COMPRENSIVO MATTEO RIPA EBOLI SA A-1-.FESR06- PORCAMPANIA -2012-1577 SCUOLA DIGIT@LE;
- 104. n.1 progettazione attrezzature informatiche ISTITUTO COMPRENSIVO MATTEO RIPA EBOLI SA A-4-.FESR06- PORCAMPANIA -2012-101 GLI ADULTI NELL'ERA DIGITALE;
- 105. n.1 progettazione attrezzature informatiche ISTITUTO COMPRENSIVO MATTEO RIPA EBOLI SA A-4-.FESR06- PORCAMPANIA -2012-101 POSTAZIONE DI SEGRETERIA;
- 106. n.1 progettazione attrezzature informatiche ISTITUTO COMPRENSIVO SERRE SA A-1-.FESR06-PORCAMPANIA -2012-1525 POSTAZIONE DI SEGRETERIA;
- 107. n.1 progettazione attrezzature informatiche ISTITUTO COMPRENSIVO SERRE SA A-1-.FESR06-PORCAMPANIA -2012-1525 LIM IN CLASSE
- 108. n.1 progettazione attrezzature informatiche ISTITUTO COMPRENSIVO SERRE SA A-1-.FESR06-PORCAMPANIA -2012-1525 AULA VIDEOCONFERENZA
- 109. n.1 progettazione attrezzature informatiche ISTITUTO COMPRENSIVO SERRE SA A-1-.FESR06-PORCAMPANIA -2012-1525 CLASSE 2.0
- 110. n.1 progettazione attrezzature informatiche ISTITUTO COMPRENSIVO BARONISSI SA E-1-.FESR-2014 -607 La lim per il curricolo sc secondaria
- 111. n.1 progettazione attrezzature informatiche ISTITUTO COMPRENSIVO BARONISSI SA E-1-.FESR-2014 -607 Implementare l'uso della lim - plesso sc primaria saragnano
- 112. n.1 progettazione attrezzature informatiche ISTITUTO COMPRENSIVO BARONISSI SA E-1-.FESR-2014 -607 La lim per il curricolo plesso sc primaria caprecano
- 113. n.1 progettazione attrezzature informatiche ISTITUTO COMPRENSIVO BARONISSI SA E-1-.FESR-2014 -607 La lim per il curricolo plesso sc primaria caprecano
- 114. n.1 progettazione attrezzature informatiche ISTITUTO COMPRENSIVO CAPACCIO PAESTUM SA E-1-.FESR-2014 -529 I DOCENTI 2.0
- 115. n.1 progettazione attrezzature informatiche ISTITUTO COMPRENSIVO CAPACCIO PAESTUM SA E-1-.FESR-2014 -529 IL DOCENTE TELEMATICO 1
- 116. n.1 progettazione attrezzature informatiche ISTITUTO COMPRENSIVO CAPACCIO PAESTUM SA E-1-.FESR-2014 -529 IL DOCENTE TELEMATICO 2
- 117. n.1 progettazione attrezzature informatiche ISTITUTO COMPRENSIVO I.C. ALTAVILLA S.GIOVANNI XXIII– SA E-1-.FESR-2014 517 SALA TECNOLOGICA S.P. CERRELLI
- 118. n.1 progettazione attrezzature informatiche ISTITUTO COMPRENSIVO I.C. ALTAVILLA S.GIOVANNI XXIII– SA E-1-.FESR-2014 517 SALA TECNOLOGICA - S.SEC ALTAVILLA
- 119. n.1 progettazione attrezzature informatiche ISTITUTO COMPRENSIVO I.C. ALTAVILLA S.GIOVANNI XXIII– SA E-1-.FESR-2014 517 SALA TECNOLOGICA - S. P. ALTAVILLA
- 120. n.1 progettazione attrezzature informatiche ISTITUTO COMPRENSIVO ROCCADASPIDE– SA E-1-.FESR-2014 -571 DOCENTI IN RETE 1 (SECONDARIA PRIMO GRADO)
- 121. n.1 progettazione attrezzature informatiche ISTITUTO COMPRENSIVO ROCCADASPIDE– SA E-1-.FESR-2014 -571 DOCENTI IN RETE 1 (FONTE)
- 122. n.1 progettazione attrezzature informatiche ISTITUTO COMPRENSIVO ROCCADASPIDE– SA E-1-.FESR-2014 -571 DOCENTI IN RETE 1 (LARGO GIUDICE)
- 123. n.1 progettazione attrezzature informatiche ISTITUTO COMPRENSIVO OLEVANO SUL TUSCIANO SA E-1-.FESR-2014 -278 IL DOCENTE TELEMATICO 1 SCUOLA SECONDARIA DI I GRADO
- 124. n.1 progettazione attrezzature informatiche ISTITUTO COMPRENSIVO OLEVANO SUL TUSCIANO SA E-1-.FESR-2014 -278 IL DOCENTE TELEMATICO 2 PRIMARIA MONTICELLI
- 125. n.1 progettazione attrezzature informatiche ISTITUTO COMPRENSIVO OLEVANO SUL TUSCIANO SA E-1-.FESR-2014 -278 IL DOCENTE TELEMATICO 3 PRIMARIA ARIANO
- 126. n.1 progettazione attrezzature informatiche ISTITUTO COMPRENSIVO MONTECORVINO PUGLIANO SA E-1-.FESR-2014 -565 TELEMATICAMENTE 1
- 127. n.1 progettazione attrezzature informatiche ISTITUTO COMPRENSIVO MONTECORVINO PUGLIANO SA E-1-.FESR-2014 -565 TELEMATICAMENTE 2
- 128. n.1 progettazione attrezzature informatiche ISTITUTO COMPRENSIVO MONTECORVINO PUGLIANO SA E-1-.FESR-2014 -565 TELEMATICAMENTE 3

# **ELENCO LAVORI PROGETTAZIONE FESR 2014/2020**

- 129. n.1 progettazione impianti di rete LAN/WLAN DIREZIONE DIDATTICA I CIRCOLO MERCATO SAN SEVERINO (SA) Progetto 10.8.1.A1 – FESRPON – CA – 2015 – 350
- 130. n.1 progettazione impianti di rete LAN/WLAN ISTITUTO ISTRUZIONE SUPERIORE "BESTA-GLORIOSI" DI BATTIPAGLIA Progetto 10.8.1.A1 – FESRPON – CA – 2015 – 255 "WIRELESS IN SICUREZZA"

- 131. n.1 progettazione impianti di rete LAN/WLAN ISTITUTO COMPRENSIVO ALTAVILLA SILENTINA Progetto 10.8.1.A1 FESRPON – CA – 2015 – 492
- 132. n.1 progettazione impianti di rete LAN/WLAN ISTITUTO COMPRENSIVO BATTIPAGLIA SALVEMINI Progetto 10.8.1.A1 FESRPON – CA – 2015 – 104
- 133. n.1 progettazione impianti di rete LAN/WLAN ISTITUTO COMPRENSIVO CAMPAGNA CAPOLUOGO Progetto 10.8.1.A1 FESRPON – CA – 2015 – 555
- 134. n.1 progettazione impianti di rete LAN/WLAN ISTITUTO COMPRENSIVO "CAPACCIO PAESTUM" Progetto 10.8.1.A1 FESRPON – CA – 2015 – 529
- 135. n.1 progettazione impianti di rete LAN/WLAN ISTITUTO COMPRENSIVO "FIORENTINO"-DI BATTIPAGLIA Progetto 10.8.1.A1 FESRPON – CA – 2015 – 520
- 136. n.1 progettazione impianti di rete LAN/WLAN ISTITUTO COMPRENSIVO "A.GATTO" DI BATTIPAGLIA Progetto 10.8.1.A1 FESRPON – CA – 2015 – 357
- 137. n.1 progettazione impianti di rete LAN/WLAN ISTITUTO COMPRENSIVO "G. ROMANO" DI EBOLI Progetto 10.8.1.A1 FESRPON – CA – 2015 – 562
- 138. n.1 progettazione impianti di rete LAN/WLAN ISTITUTO COMPRENSIVO GIFFONI SEI CASALI Progetto 10.8.1.A1 FESRPON  $-$  CA  $-$  2015  $-$  550
- 139. n.1 progettazione impianti di rete LAN/WLAN ISTITUTO COMPRENSIVO GIOVANNI XXIII DI CAVA DE TIRRENI (SA)– Progetto 10.8.1.A1 – FESRPON – CA – 2015 – 498
- 140. n.1 progettazione impianti di rete LAN/WLAN ISTITUTO COMPRENSIVO "G.GONZAGA" DI EBOLI (SA)– Progetto 10.8.1.A1 FESRPON – CA – 2015 – 580
- 141. n.1 progettazione impianti di rete LAN/WLAN ISTITUTO COMPRENSIVO "G. LEOPARDI" DI POTENZA Progetto 10.8.1.A1 FESRPON – BA – 2015 – 50
- 142. n.1 progettazione impianti di rete LAN/WLAN ISTITUTO COMPRENSIVO MONTECORVINO PUGLIANO Progetto 10.8.1.A1 FESRPON – CA – 2015 – 241
- 143. n.1 progettazione impianti di rete LAN/WLAN ISTITUTO COMPRENSIVO "L. MILANI" POTENZA QUARTO Progetto 10.8.1.A1 FESRPON – BA – 2015 – 43;
- 144. n.1 progettazione impianti di rete LAN/WLAN ISTITUTO COMPRENSIVO "MICHELE PIRONTI" DI MONTORO (AV) Progetto 10.8.1.A1 – FESRPON – CA – 2015 – 546;
- 145. n.1 progettazione impianti di rete LAN/WLAN ISTITUTO COMPRENSIVO "LEONARDO DA VINCI" DI OLEVANO SUL TUSCIANO (SA) – Progetto 10.8.1.A1 – FESRPON – CA – 2015 – 102;
- 146. n.1 progettazione impianti di rete LAN/WLAN ISTITUTO COMPRENSIVO "J. SANNAZARO" DI OLIVETO CITRA (SA) Progetto 10.8.1.A1 – FESRPON – CA – 2015 – 196;
- 147. n.1 progettazione impianti di rete LAN/WLAN ISTITUTO COMPRENSIVO "MATTEO RIPA" DI EBOLI (SA) Progetto 10.8.1.A1 FESRPON – CA – 2015 – 407
- 148. n.1 progettazione impianti di rete LAN/WLAN ISTITUTO COMPRENSIVO ROCCADASPIDE (SA) Progetto 10.8.1.A1 FESRPON – CA – 2015 – 109;
- 149. n.1 progettazione impianti di rete LAN/WLAN ISTITUTO COMPRENSIVO SERRE CASTELCIVITA Progetto 10.8.1.A1 FESRPON – CA – 2015 – 575;
- 150. n.1 progettazione impianti di rete LAN/WLAN ISTITUTO COMPRENSIVO "VIRGILIO" SANTA CECILIA DI EBOLI Progetto 10.8.1.A1 – FESRPON – CA – 2015 – 394;
- 151. n.1 progettazione impianti di rete LAN/WLAN ISTITUTO COMPRENSIVO "R. TRIFONE" DI MONTECORVINO ROVELLA (SA) Progetto 10.8.1.A1 – FESRPON – CA – 2015 – 479;
- 152. n.1 progettazione impianti di rete LAN/WLAN ISTITUTO ISTRUZIONE SUPERIORE "T. CONFALONIERI" DI CAMPAGNA (SA) Progetto 10.8.1.A1 – FESRPON – CA – 2015 – 247;
- 153. n.1 progettazione impianti di rete LAN/WLAN ISTITUTO ISTRUZIONE SUPERIORE "E. FERRARI" DI BATTIPAGLIA (SA) Progetto 10.8.1.A2 – FESRPON – CA – 2015 – 50;
- 154. n.1 progettazione impianti di rete LAN/WLAN ISTITUTO ISTRUZIONE SUPERIORE "IPSAR PIRANESI" DI CAPACCIO PAESTUM (SA) – Progetto 10.8.1.A1 – FESRPON – CA – 2015 – 501;
- 155. n.1 progettazione impianti di rete LAN/WLAN SCUOLA SECONDARIA DI I GRADO "T. TASSO" DI SALERNO Progetto 10.8.1.A1 – FESRPON – CA – 2015 – 427;
- 156. n.1 progettazione Ambienti Digitali SCUOLA SECONDARIA DI I GRADO "T. TASSO" DI SALERNO Progetto 10.8.1.A1 FESRPON – CA – 2015 – 423;
- 157. n.1 progettazione Ambienti Digitali DIREZIONE DIDATTICA MERCATO SAN SEVERINO I CIRCOLO Progetto 10.8.1.A1 FESRPON – CA – 2015 – 673;
- 158. n.1 progettazione Ambienti Digitali DIREZIONE DIDATTICA MERCATO SAN SEVERINO II CIRCOLO Progetto 10.8.1.A1 FESRPON – CA – 2015 – 394;
- 159. n.1 progettazione Ambienti Digitali ISTITUTO COMPRENSIVO CAMPAGNA CAPOLUOGO DI Campagna Progetto 10.8.1.A1 FESRPON – CA – 2015 – 634;
- 160. n.1 progettazione Ambienti Digitali ISTITUTO COMPRENSIVO Fiorentino di Battipaglia Progetto 10.8.1.A1 FESRPON CA  $2015 - 518$ ;
- 161. n.1 progettazione Ambienti Digitali ISTITUTO COMPRENSIVO "A. Gatto" di Battipaglia Progetto 10.8.1.A1 FESRPON CA  $2015 - 369$ ;
- *Pagina 44 -* Curriculum vitae di Sandro Falivene 162. n.1 progettazione Ambienti Digitali ISTITUTO COMPRENSIVO "A. Gatto" di Giffoni Sei Casali – Progetto 10.8.1.A1 – FESRPON –

CA – 2015 – 622;

- 163. n.1 progettazione Ambienti Digitali ISTITUTO COMPRENSIVO "L. MIlani" di Potenza Progetto 10.8.1.A1 FESRPON BA  $2015 - 40$ ;
- 164. n.1 progettazione Ambienti Digitali ISTITUTO COMPRENSIVO di Montecorvino Pugliano Progetto 10.8.1.A1 FESRPON CA  $-2015 - 250$
- 165. n.1 progettazione Ambienti Digitali ISTITUTO COMPRENSIVO di Olevano sul Tusciano Progetto 10.8.1.A1 FESRPON CA  $2015 - 350$ ;
- 166. n.1 progettazione Ambienti Digitali ISTITUTO COMPRENSIVO "M. Ripa" di Eboli Progetto 10.8.1.A1 FESRPON CA 2015  $450<sup>°</sup>$
- 167. n.1 progettazione Ambienti Digitali ISTITUTO COMPRENSIVO di Roccadaspide Progetto 10.8.1.A1 FESRPON CA 2015 689;
- 168. n.1 progettazione Ambienti Digitali ISTITUTO COMPRENSIVO "Virgilio" di Eboli Progetto 10.8.1.A1 FESRPON CA 2015 402;
- 169. n.1 progettazione Ambienti Digitali ISTITUTO COMPRENSIVO "N.Solei" di Senise (PZ) Progetto 10.8.1.A1 FESRPON BA 2015 – 89;
- 170. n.1 progettazione Ambienti Digitali ISTITUTO COMPRENSIVO ""Serre Castelcivita" di Serre Progetto 10.8.1.A1 FESRPON  $CA - 2015 - 738$
- 171. n.1 progettazione Ambienti Digitali ISTITUTO COMPRENSIVO "Guarini" di Solofra (AV) Progetto 10.8.1.A1 FESRPON CA  $2015 - 645$ ;
- 172. n.1 progettazione Ambienti Digitali ISTITUTO COMPRENSIVO "Capaccio Paestum di Capaccio Progetto 10.8.1.A1 FESRPON  $- CA - 2015 - 592$ ;
- 173. n.1 progettazione Ambienti Digitali ISTITUTO COMPRENSIVO "J. SAnnazzaro" di Oliveto Citra (SA) Progetto 10.8.1.A1 FESRPON – CA – 2015 – 270;
- 174. n.1 progettazione Ambienti Digitali ISTITUTO Istruzione Superiore "T. Confalonieri" di Campagna Progetto 10.8.1.A1 FESRPON – CA – 2015 – 263;
- 175. n.1 progettazione Ambienti Digitali Liceo Scientifico "Gallotta" di Eboli (SA)– Progetto 10.8.1.A1 FESRPON CA 2015 500;
- 176. n.1 progettazione Ambienti Digitali Liceo Scientifico "E. Medi" di Battipaglia (SA) Progetto 10.8.1.A1 FESRPON CA 2015 313;
- 177. n.1 progettazione Ambienti Digitali ISTITUTO COMPRENSIVO di Montecorvino Rovella Progetto 10.8.1.A1 FESRPON CA 2015 – 474;

#### **ELENCO LAVORI SVOLTI E/O IN CORSO SUL COLLAUDO DI FESR SISTEMA LIM, CLASSE 2.0, LABORATORI MULTIMEDIALI, LINGUISTICI, SCIENTIFICI E MUSICALI NELL'AMBITO PON/POR.**

- 1. n.1 collaudo laboratorio multimediale Istituto Comprensivo Altavilla Silentina (SA) A1 FESR 2008;
- 2. n.1 *collaudo laboratorio musicale Istituto Comprensivo Altavilla Silentina (SA)* B1CFESR POR CAMPANIA *2011*
- 3. n.1 collaudo laboratorio postazione di segreteria Istituto Comprensivo Altavilla Silentina (SA) A1 FESR POR CAMPANIA 2011-45;
- 4. n.1 collaudo laboratorio multimediale Istituto Comprensivo Altavilla Silentina (SA) A1 FESR POR CAMPANIA 2011-45;
- 5. n.1 collaudo laboratorio multimediale Istituto Comprensivo Altavilla Silentina (SA) A1 FESR POR CAMPANIA 2011-45;
- 6. n.1 collaudo laboratorio linguistico Istituto Comprensivo Altavilla Silentina (SA) A1 FESR POR CAMPANIA 2011-35;
- 7. n.1 collaudo laboratorio multimediale Istituto Comprensivo Palatucci Campagna (SA) A1 FESR POR CAMPANIA 2011-460 – LOTTO 1;
- 8. *n.1 collaudo laboratorio multimediale Istituto Comprensivo Palatucci Campagna (SA) A1 FESR POR CAMPANIA 2011-460 – LOTTO 2;*
- *9. n.1 collaudo laboratorio multimediale Istituto Comprensivo Palatucci Campagna (SA) A1 FESR POR CAMPANIA 2011-460 – LOTTO 3;*
- *10. n.1 collaudo laboratorio Scientifico Liceo Asteass – Buccino B-2.A FESR POR CAMPANIA 2011-111*
- *11. n.1 collaudo laboratorio multimediale Liceo Asteass – Buccino Lotto 1- A2 FESR POR CAMPANIA 2011-127*
- *12. n.1 collaudo laboratorio multimediale Liceo Asteass – Buccino Lotto 2 A2 FESR POR CAMPANIA 2011-127*
- *13. n.1 collaudo postazione di segreteria Liceo Scientifico – Buccino*
- *14. n.1 collaudo laboratorio multimediale Direzione Didattica Sant'Egidio del Monte Albino – lotto 1 A1 FESR POR CAMPANIA 2011-400 – LOTTO 1*
- *15. n.1 collaudo laboratorio multimediale Direzione Didattica Sant'Egidio del Monte Albino – 1 A1 FESR POR CAMPANIA 2011- 400 – LOTTO 2*
- *16. n.1 collaudo laboratorio multimediale Direzione Didattica Sant'Egidio del Monte Albino – 1 A1 FESR POR CAMPANIA 2011- 400 – LOTTO 3*
- *17. n.1 collaudo laboratorio multimediale Direzione Didattica Sant'Egidio del Monte Albino – 1 A1 FESR POR CAMPANIA 2011- 400 – LOTTO 4*
- *18. n.1 collaudo laboratorio Multimediale ISIS POMPONIO LETO TEGGIANO- A2 FESR POR CAMPANIA 2011-94*
- *19. n.1 collaudo laboratorio Linguistico ISIS POMPONIO LETO TEGGIANO- B2b FESR POR CAMPANIA 2011-66;*
- *20. n.1 collaudo laboratorio linguistico Istituto Comprensivo Giffoni sei Casali (SA) A1 FESR POR CAMPANIA 2011-226;*
- *21. n.1 collaudo attrezzature multimediali IIS POMPONIO LETO TEGGIANO (SA) E1 FESR 2011-459;*
- *22. n.1 collaudo attrezzature multimediali IIS ASTEASS BUCCINO (SA) E1 FESR 2011-525;*
- *23. n.1 collaudo attrezzature multimediali ISTITUTO COMPRENSIVO SALA CONSILINA (SA) E1 FESR 2011-374;*
- *24. n.1 collaudo attrezzature multimediali ISTITUTO COMPRENSIVOGIFFONI SEI CASALI (SA) A1 FESR06- PORCAMPANIA 2012-605 "LIM SCUOLA PRIMARIA ACERNO";*
- *25. n.1 collaudo attrezzature multimediali ISTITUTO COMPRENSIVOGIFFONI SEI CASALI (SA) A1 FESR06- PORCAMPANIA 2012-605 "LIM SCUOLA SECONDARIA DI PRIMO GRADO ACERNO";*
- *26. n.1 collaudo attrezzature multimediali ISTITUTO COMPRENSIVOGIFFONI SEI CASALI (SA) A1 FESR06- PORCAMPANIA 2012-605 "CLASSE 2.0";*
- *27. n.1 collaudo attrezzature multimediali ISTITUTO COMPRENSIVOGIFFONI SEI CASALI (SA) A1 FESR06- PORCAMPANIA 2012-605 "POSTAZIONE DI SEGRETERIA";*
- *28. n.1 collaudo attrezzature multimediali ISTITUTO COMPRENSIVOGIFFONI SEI CASALI (SA) A1 FESR06- PORCAMPANIA 2012-605 "ATTREZZATURE MULTIMEDIALI"*
- *29. n.1 collaudo attrezzature multimediali ISTITUTO ISTRUZIONE SUPERIORE POMPONIO LETO TEGGIANO (SA) A2 FESR06-PORCAMPANIA 2012-241;*
- *30. n.1 collaudo attrezzature multimediali ISTITUTO ISTRUZIONE SUPERIORE POMPONIO LETO TEGGIANO (SA) B-4-C FESR06-PORCAMPANIA 2012-22;*
- *31. n.1 collaudo attrezzature multimediali ISTITUTO ISTRUZIONE SUPERIORE ASTEASS BUCCINO (SA) A-2 FESR06- PORCAMPANIA 2012-266;*
- *32. n.1 collaudo attrezzature multimediali ISTITUTO ISTRUZIONE SUPERIORE ASTEASS BUCCINO (SA) B-4-AFESR06- PORCAMPANIA 2012-72;*
- *33. n.1 collaudo attrezzature multimediali ISTITUTO COMPRENSIVOGIFFONI SEI CASALI (SA) A1 FESR06- PORCAMPANIA 2012-605 "CLASSE 2.0";*
- *34. n.1 collaudo attrezzature multimediali ISTITUTO COMPRENSIVOGIFFONI SEI CASALI (SA) A1 FESR06- PORCAMPANIA 2012-605 "CLASSE 2.0";*
- *35. n.1 collaudo attrezzature multimediali Direzione Didattica I circolo Cava de Tirreni (SA) E-1-FESR -2014-339 - Innoviamo la tradizione Sede Principale;*
- *36. n.1 collaudo attrezzature multimediali Direzione Didattica I circolo Cava de Tirreni (SA) E-1-FESR -2014-339 Innoviamo la tradizione Sede San Martino;*
- *37. n.1 collaudo attrezzature multimediali ISTITUTO COMPRENSIVO GIFFONI SEI CASALI (SA) E-1-FESR-2014-292;*
- *38. n.1 collaudo attrezzature multimediali ISTITUTO COMPRENSIVO GIFFONI SEI CASALI (SA) E-1-FESR-2014-292;*
- *39. n.1 collaudo attrezzature multimediali ISTITUTO COMPRENSIVO GIFFONI SEI CASALI (SA)E-1-FESR-2014-292;*
- *40. n.1 collaudo attrezzature multimediali ISTITUTO COMPRENSIVO "G. ROMANO"-EBOLI (SA) E-1-FESR -2014-662; REALTA' VIRTUALE 1*
- *41. n.1 collaudo attrezzature multimediali ISTITUTO COMPRENSIVO "G. ROMANO"-EBOLI (SA) E-1-FESR -2014-662; REALTA' VIRTUALE 2*
- *42. n.1 collaudo attrezzature multimediali ISTITUTO ISTRUZIONE SUPERIORE "G. FILANGIERI" CAVA DE TIRRENI (SA) E-1-FESR -2014-349; Crescere insieme*
- *43. n.1 collaudo attrezzature multimediali ISTITUTO ISTRUZIONE SUPERIORE "G. FILANGIERI" CAVA DE TIRRENI (SA) E-1-FESR -2014-349; Crescere insieme 1*
- *44. n.1 collaudo attrezzature multimediali ISTITUTO ISTRUZIONE SUPERIORE "G. FILANGIERI" CAVA DE TIRRENI (SA) E-1-FESR -2014-349; Crescere insieme 2*
- *45. n.1 collaudo attrezzature multimediali Istituto Comprensivo "L. Milani" di Potenza Progetto PO FESR Basilicata 2007-13 Scuol@ 2.0*
- *46. n.1 Collaudo impianti di rete LAN e WLAN Liceo Scientifico "E. Medi" di Battipaglia (SA) – Progetto 10.8.1.A2 – FESRPON – CA – 2015 – 60;*
- *47. n.1 Collaudo impianti di rete LAN e WLAN ISTITUTO COMPRENSIVO di Laurenzana (PZ) – Progetto 10.8.1.A1 – FESRPON – CA – 2015 – 27;*

# **ALLEGATO E – ELENCO SITI WEB REALIZZATI**

# **INCARICHI RICEVUTI PER REALIZZAZIONE E GESTIONE SITI WEB NELL'AMBITO DELLA P.A. IN PARTICOLARE ISTITUZIONI SCOLASTICHE**

#### **Portali Scuole**

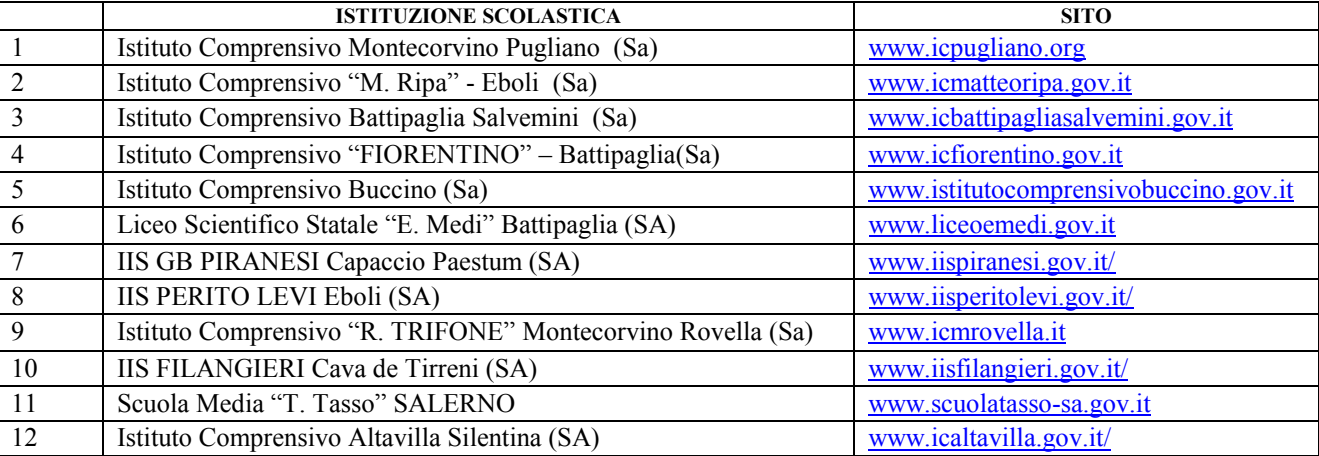